#### **ЮЖНО-УРАЛЬСКИЙ ГОСУДАРСТВЕННЫЙ УНИВЕРСИТЕТ**

УТВЕРЖДАЮ: Директор филиала Филиал г. Нижневартовск இடம்பதி)<br>எல்லாகா?

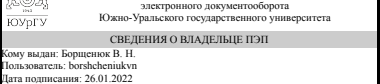

дата подписания: 26.01.2022<br>В. Н. Борщенюк

#### **РАБОЧАЯ ПРОГРАММА**

**дисциплины** 1.О.08 Информатика **для направления** 38.03.01 Экономика **уровень** Бакалавриат **форма обучения** очно-заочная **кафедра-разработчик** Гуманитарные, естественно-научные и технические дисциплины

Рабочая программа составлена в соответствии с ФГОС ВО по направлению подготовки 38.03.01 Экономика, утверждённым приказом Минобрнауки от 12.08.2020 № 954

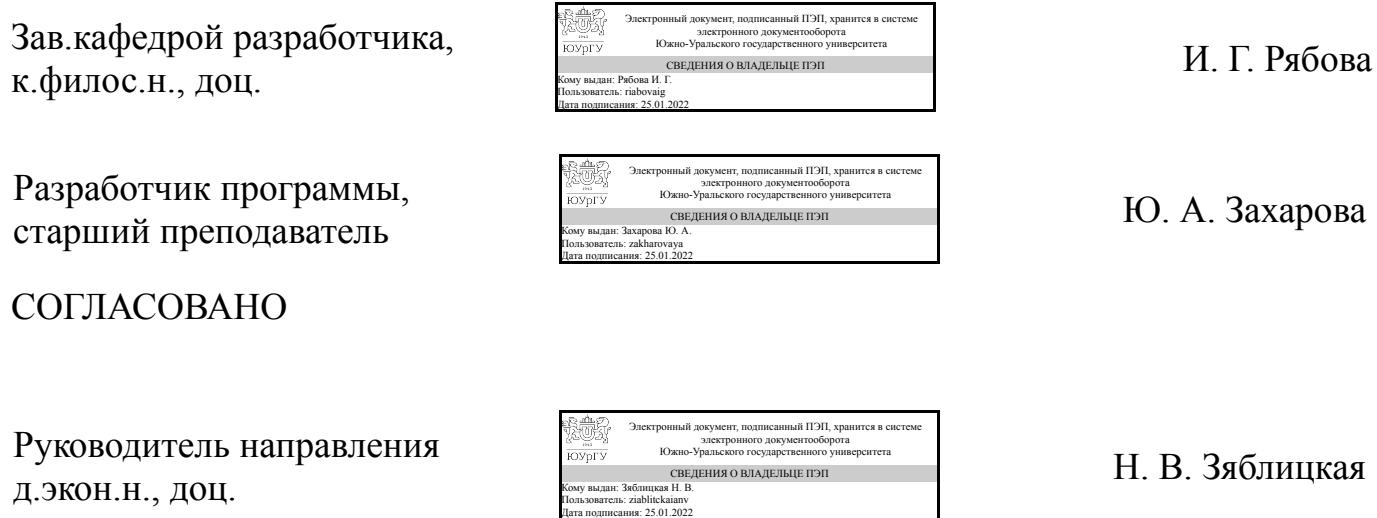

Нижневартовск

### **1. Цели и задачи дисциплины**

Целями освоения учебной дисциплины (модуля) являются: обучение студентов работе с современными приложениями Microsoft Office; использование встроенного в них языка программирования VBA для расширения возможностей данных приложений. Программа призвана способствовать развитию и укреплению практических навыков по применению ПЭВМ в дальнейшей работе студентов по специальности. Задачами курса являются: ознакомление с основами теории информации, теории алгоритмов, математической логикой; освоение программных средств и технологий проектирования программных продуктов; изучение принципов построения вычислительных систем и их использования для обработки информации.

#### **Краткое содержание дисциплины**

Понятие информации, общая характеристика процессов сбора, передачи, обработки и накопления информации; технические и программные средства реализации информационных процессов; базы данных; модели решения функциональных и вычислительных задач; алгоритмизация и программирование; языки программирования высокого уровня; программное обеспечение и технологии программирования; локальные и глобальные сети ЭВМ; основы защиты информации и сведений, составляющих государственную тайну; критерии оценки степени защищенности информации; защита файлового ресурса; методы защиты информации; компьютерный практикум.

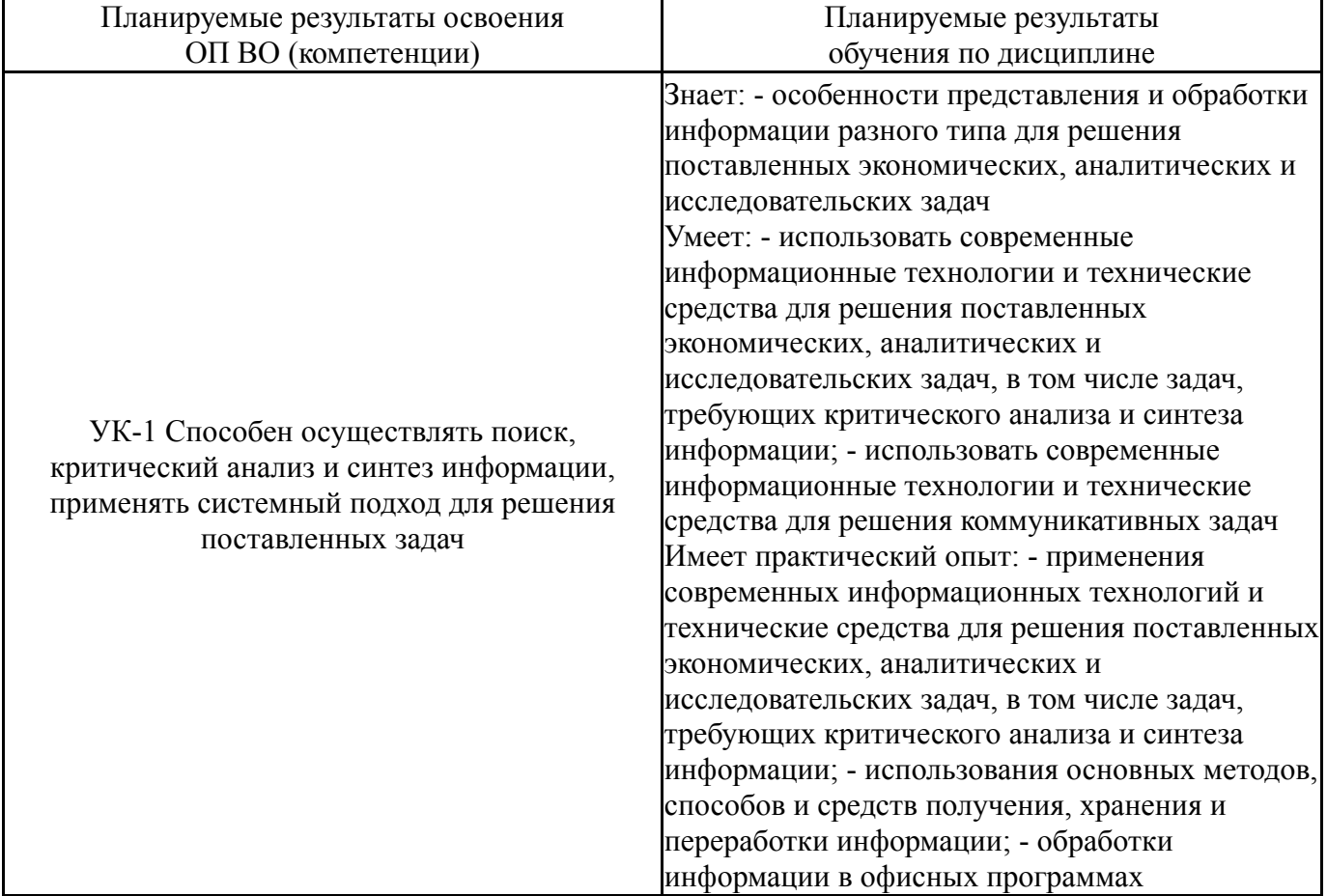

# **2. Компетенции обучающегося, формируемые в результате освоения дисциплины**

#### **3. Место дисциплины в структуре ОП ВО**

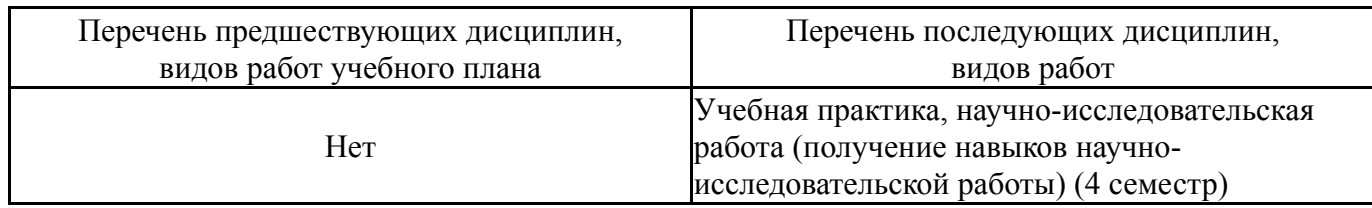

Требования к «входным» знаниям, умениям, навыкам студента, необходимым при освоении данной дисциплины и приобретенным в результате освоения предшествующих дисциплин:

Нет

# **4. Объём и виды учебной работы**

Общая трудоемкость дисциплины составляет 6 з.е., 216 ч., 78,75 ч. контактной работы

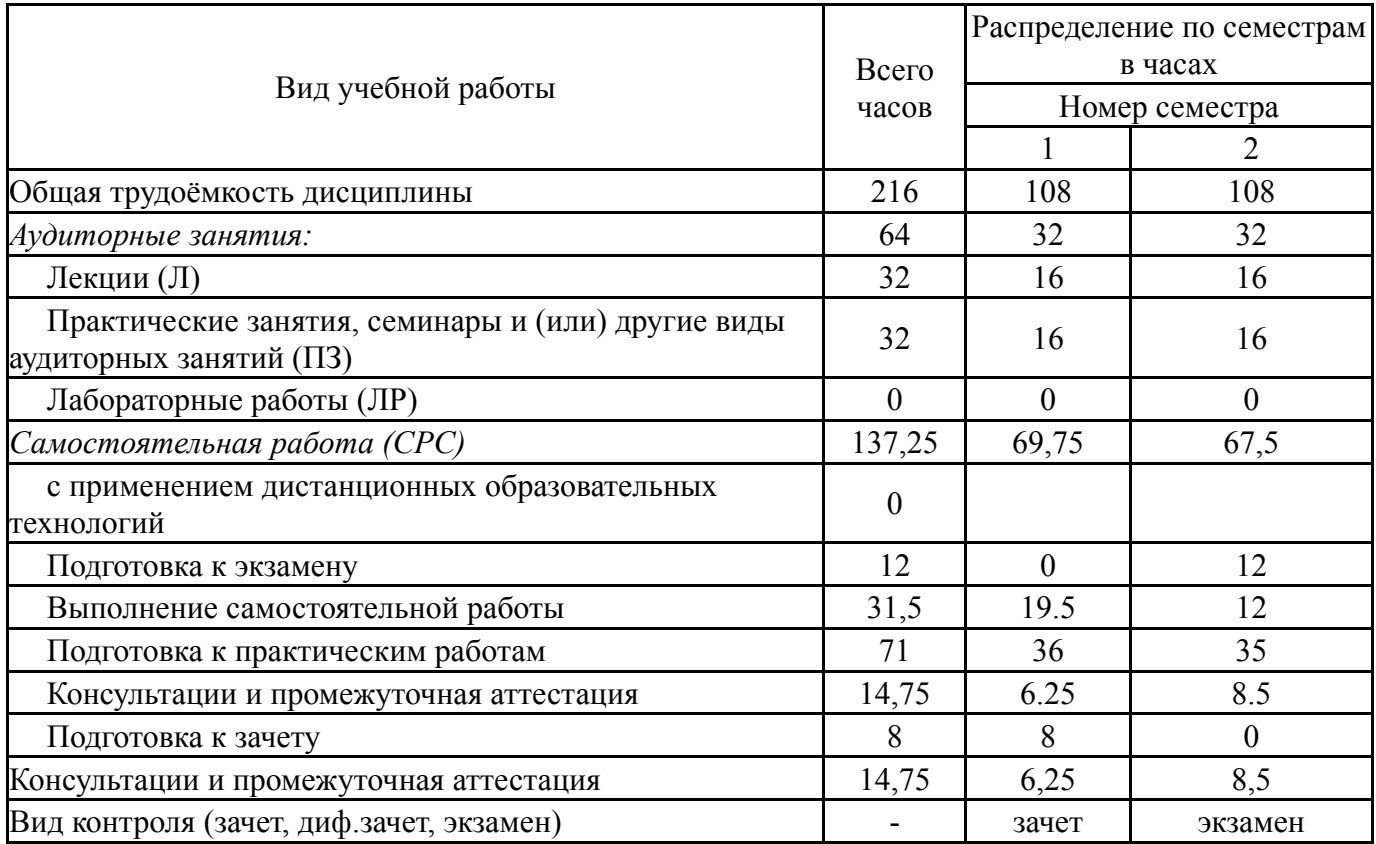

#### **5. Содержание дисциплины**

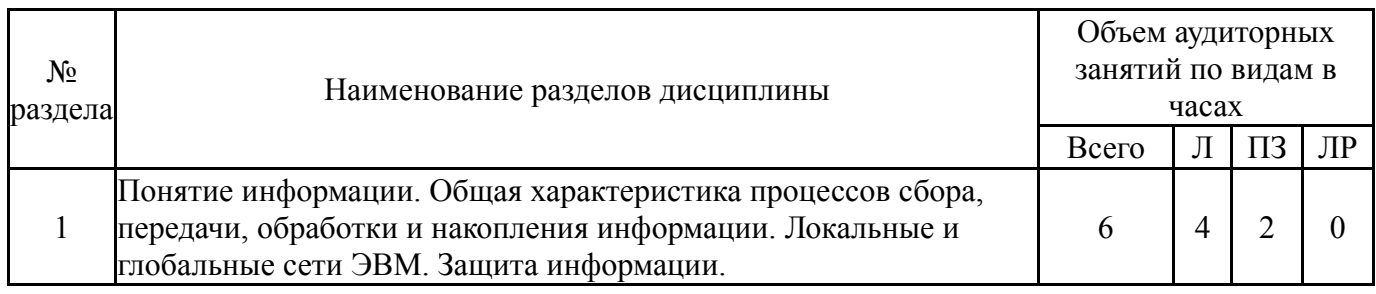

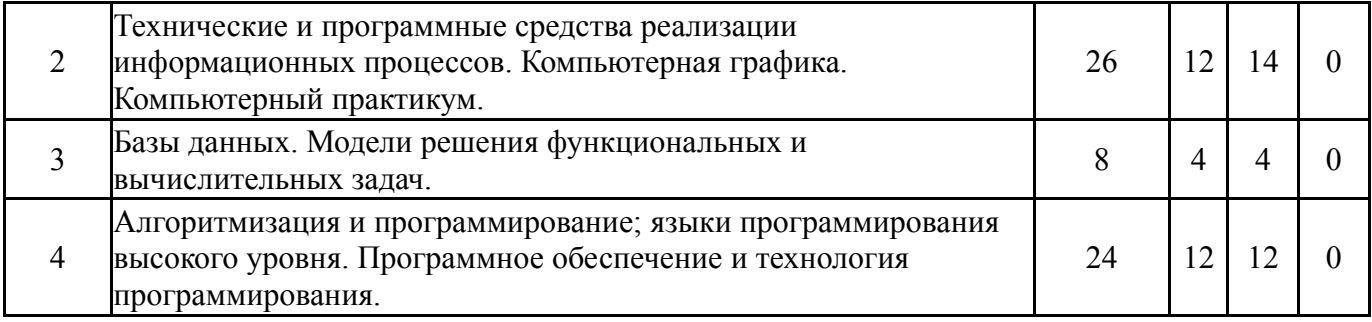

# **5.1. Лекции**

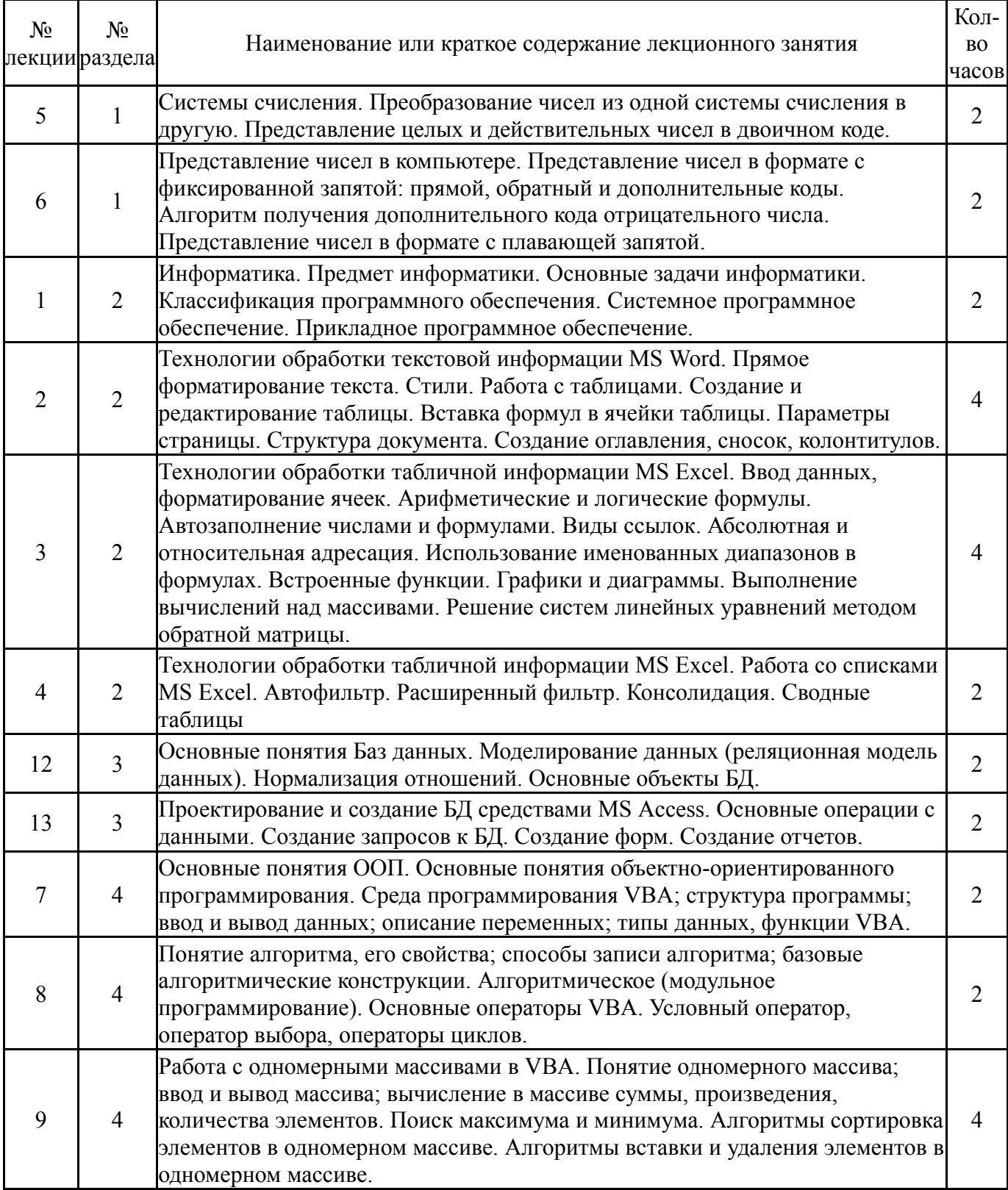

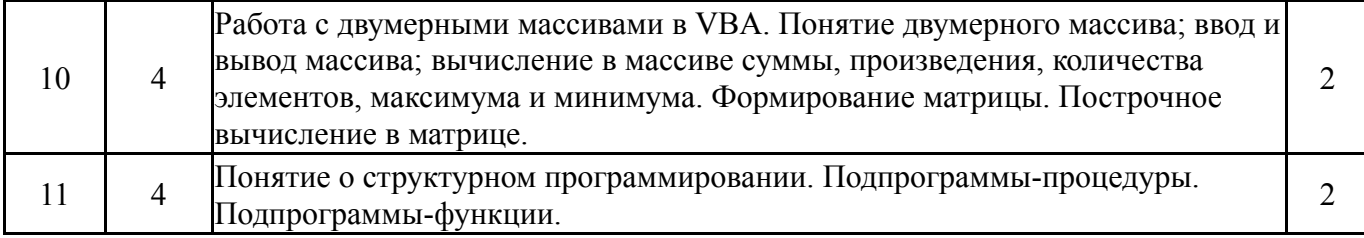

# **5.2. Практические занятия, семинары**

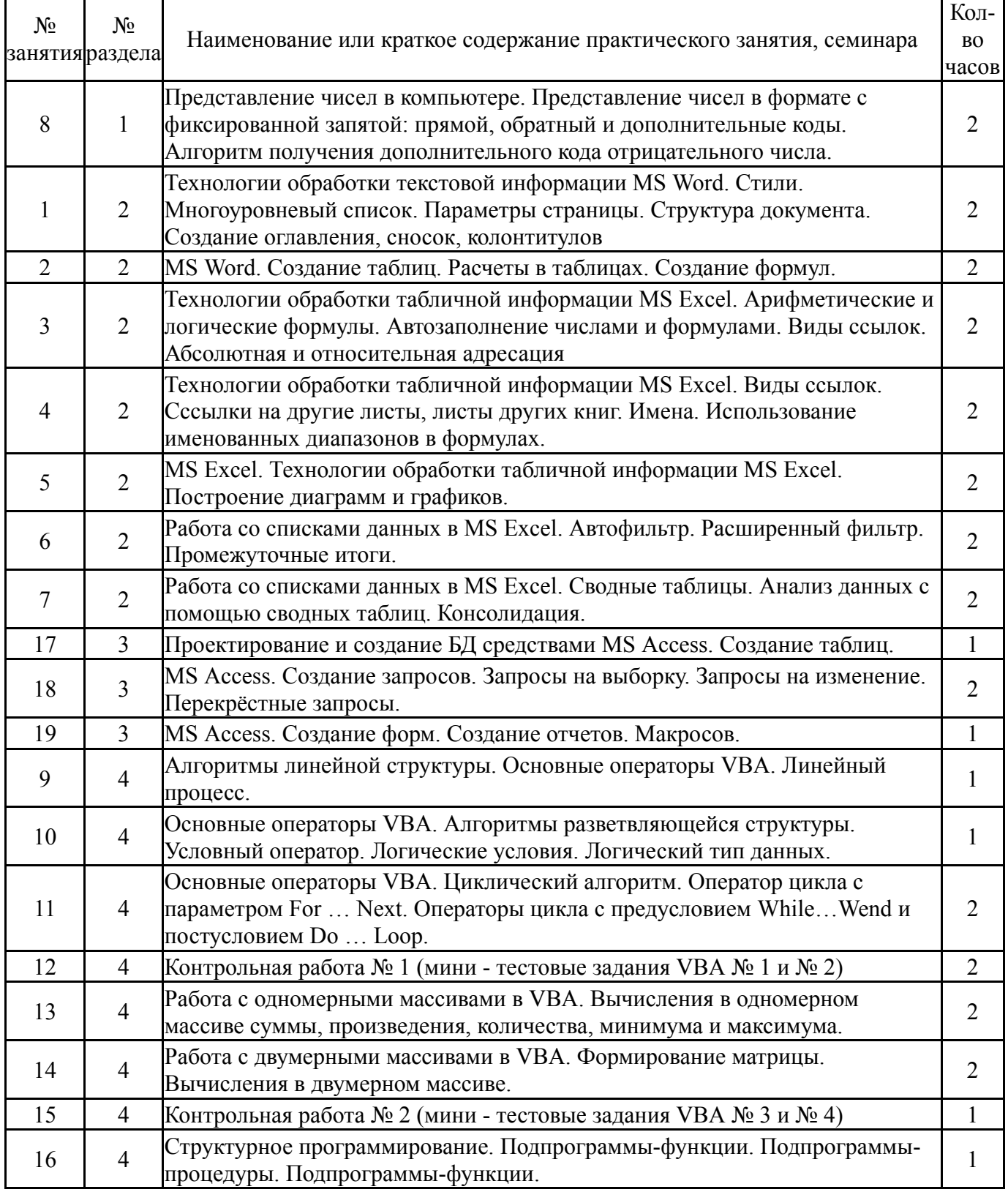

# **5.3. Лабораторные работы**

### **5.4. Самостоятельная работа студента**

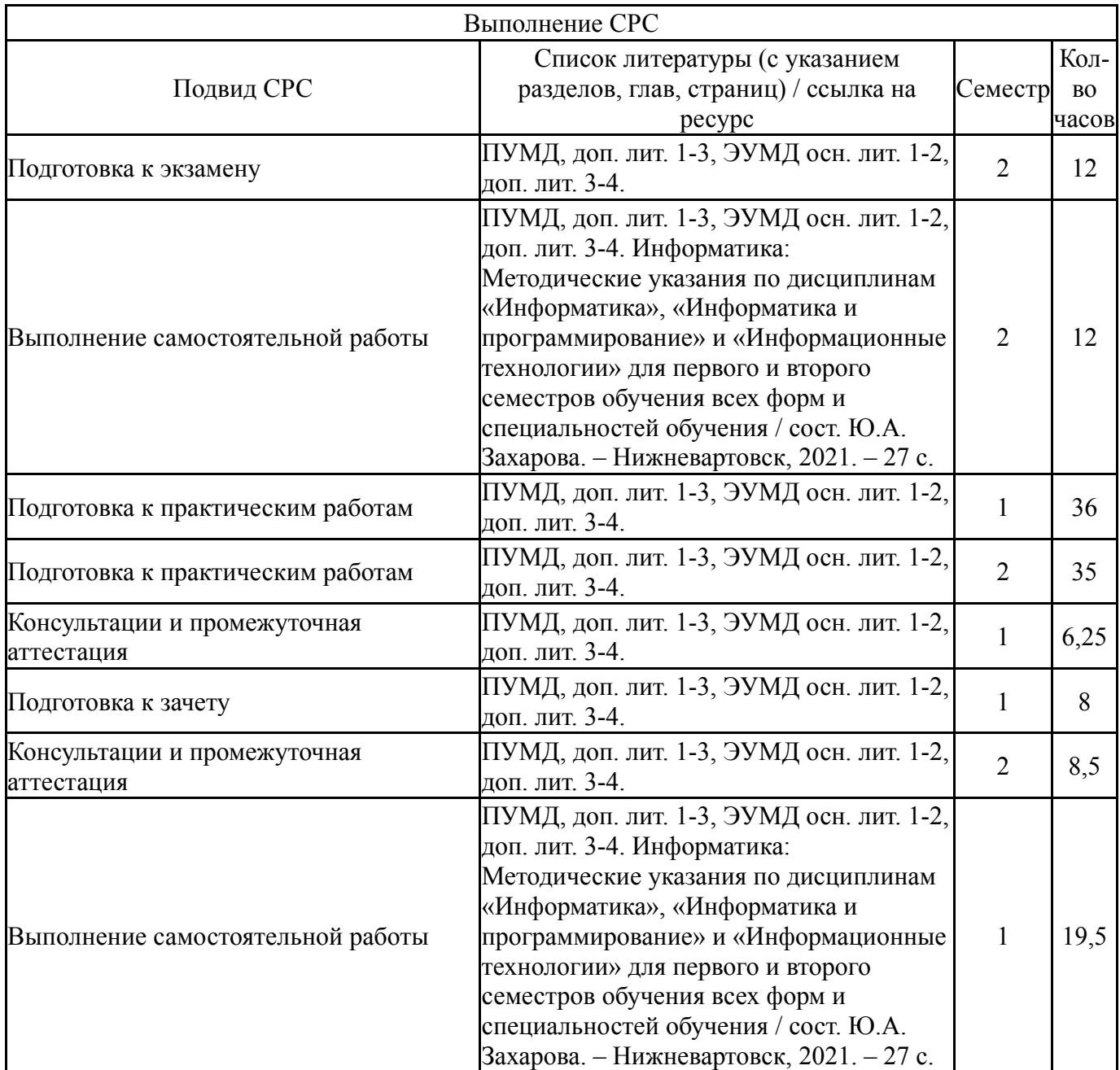

## **6. Текущий контроль успеваемости, промежуточная аттестация**

Контроль качества освоения образовательной программы осуществляется в соответствии с Положением о балльно-рейтинговой системе оценивания результатов учебной деятельности обучающихся.

### **6.1. Контрольные мероприятия (КМ)**

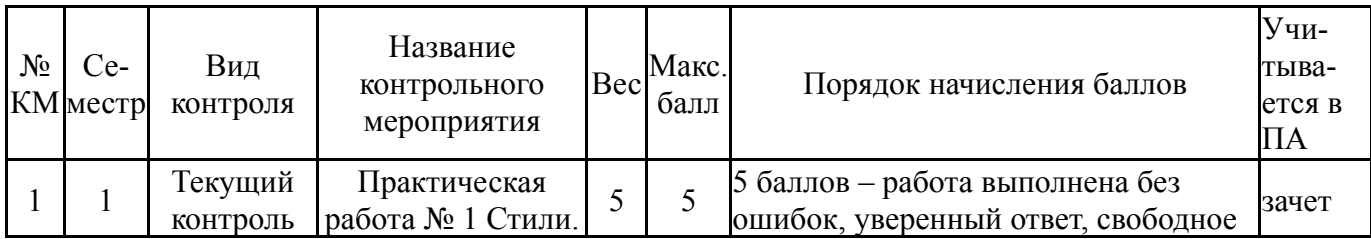

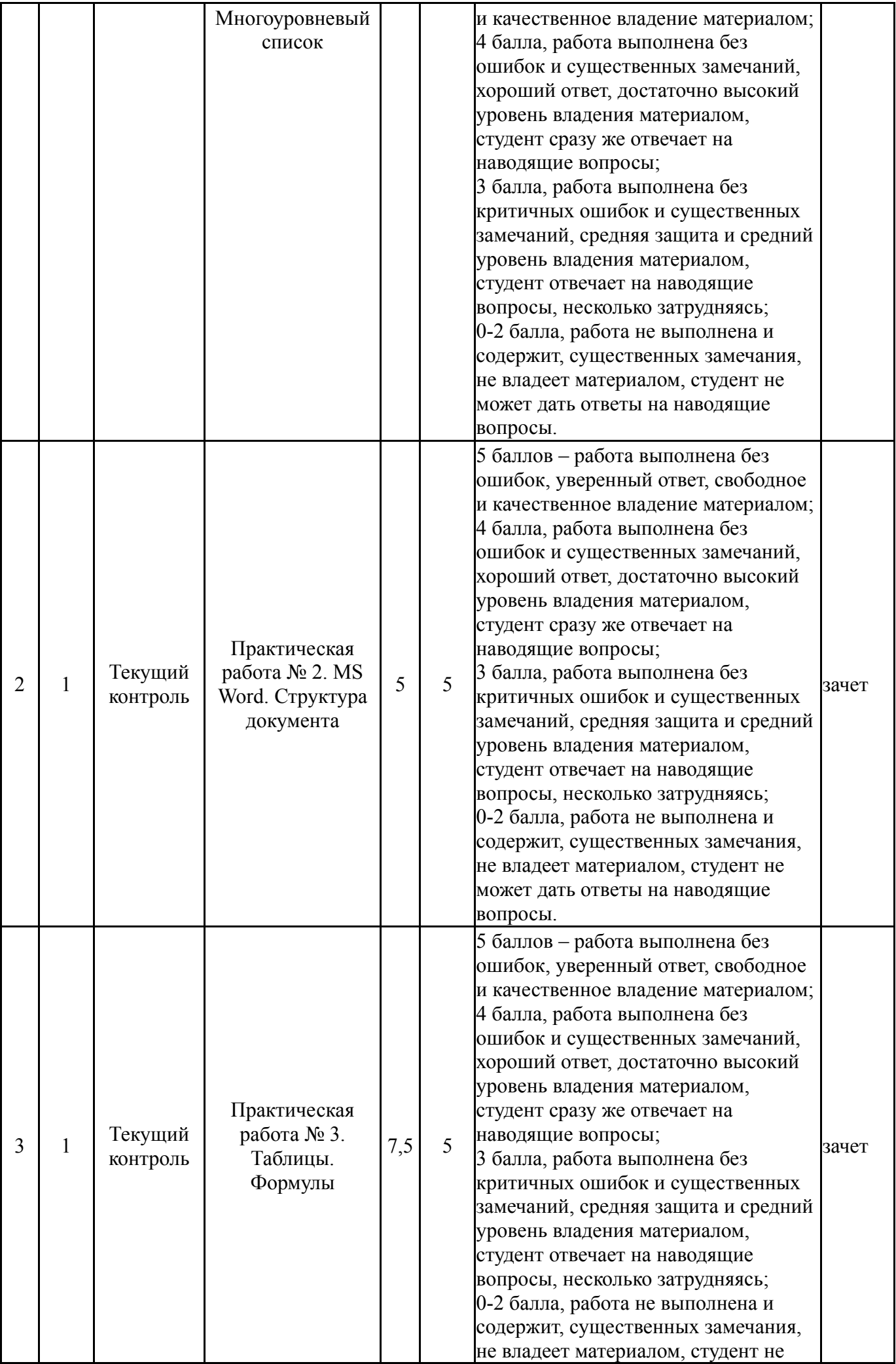

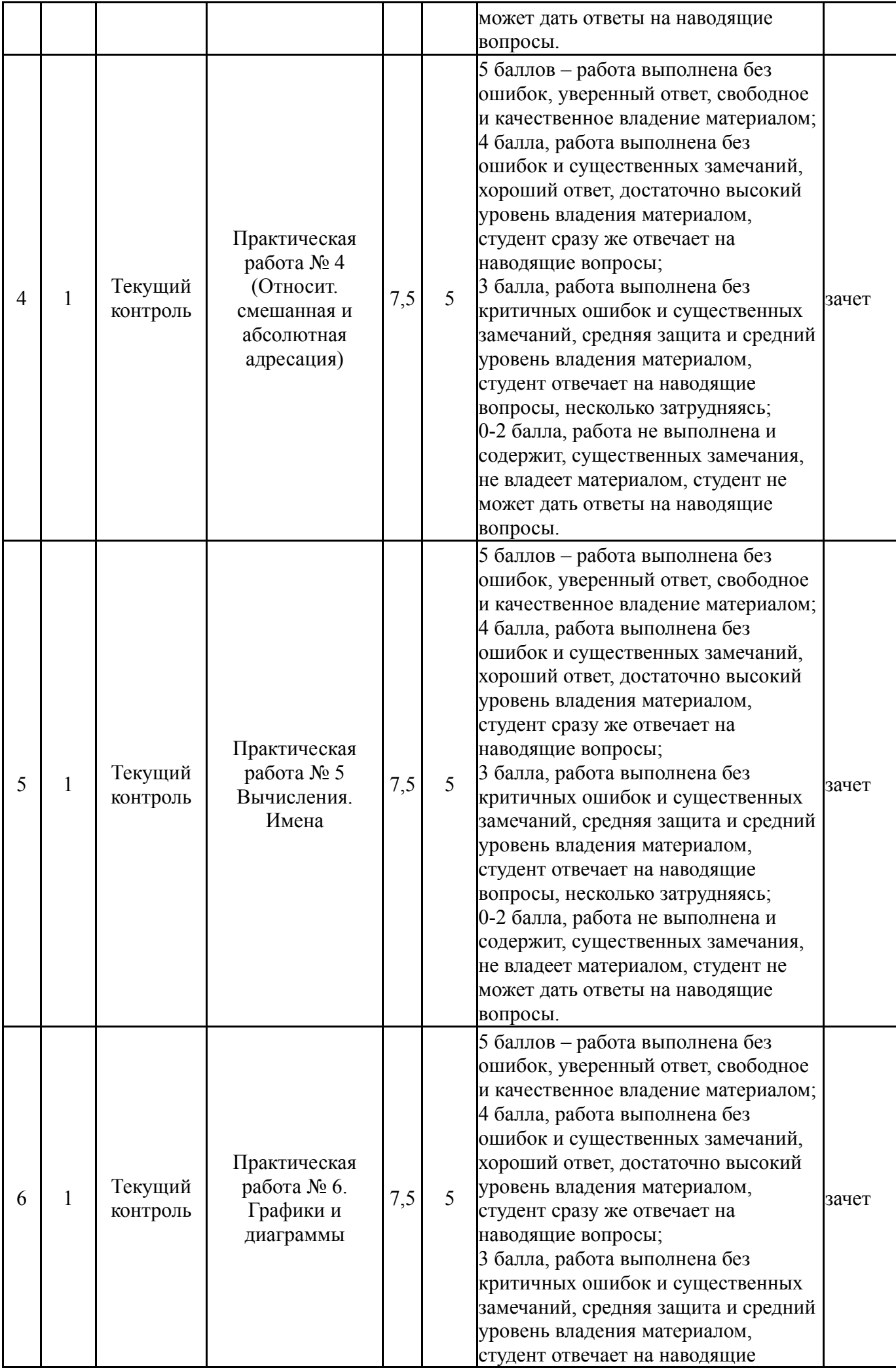

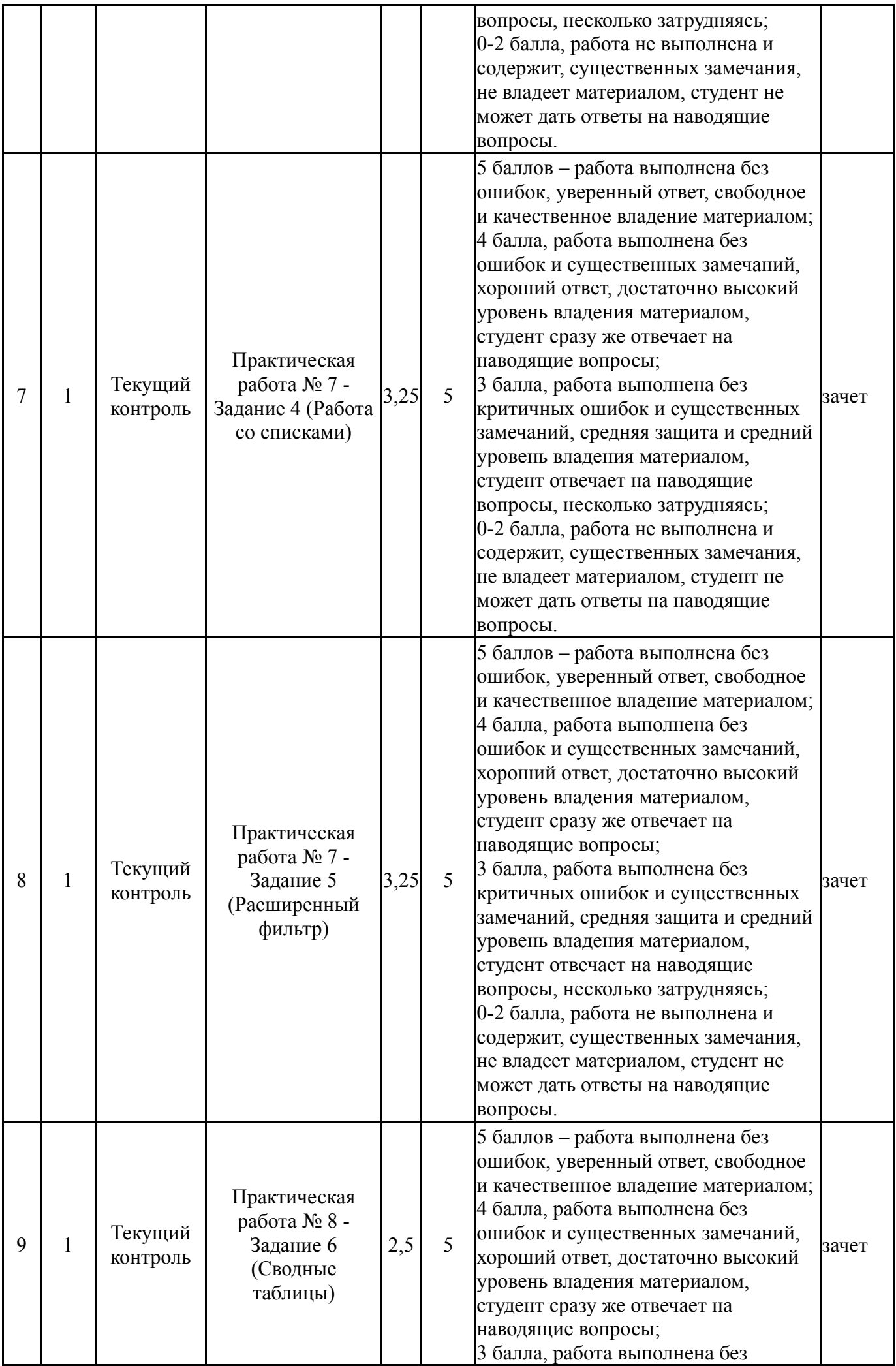

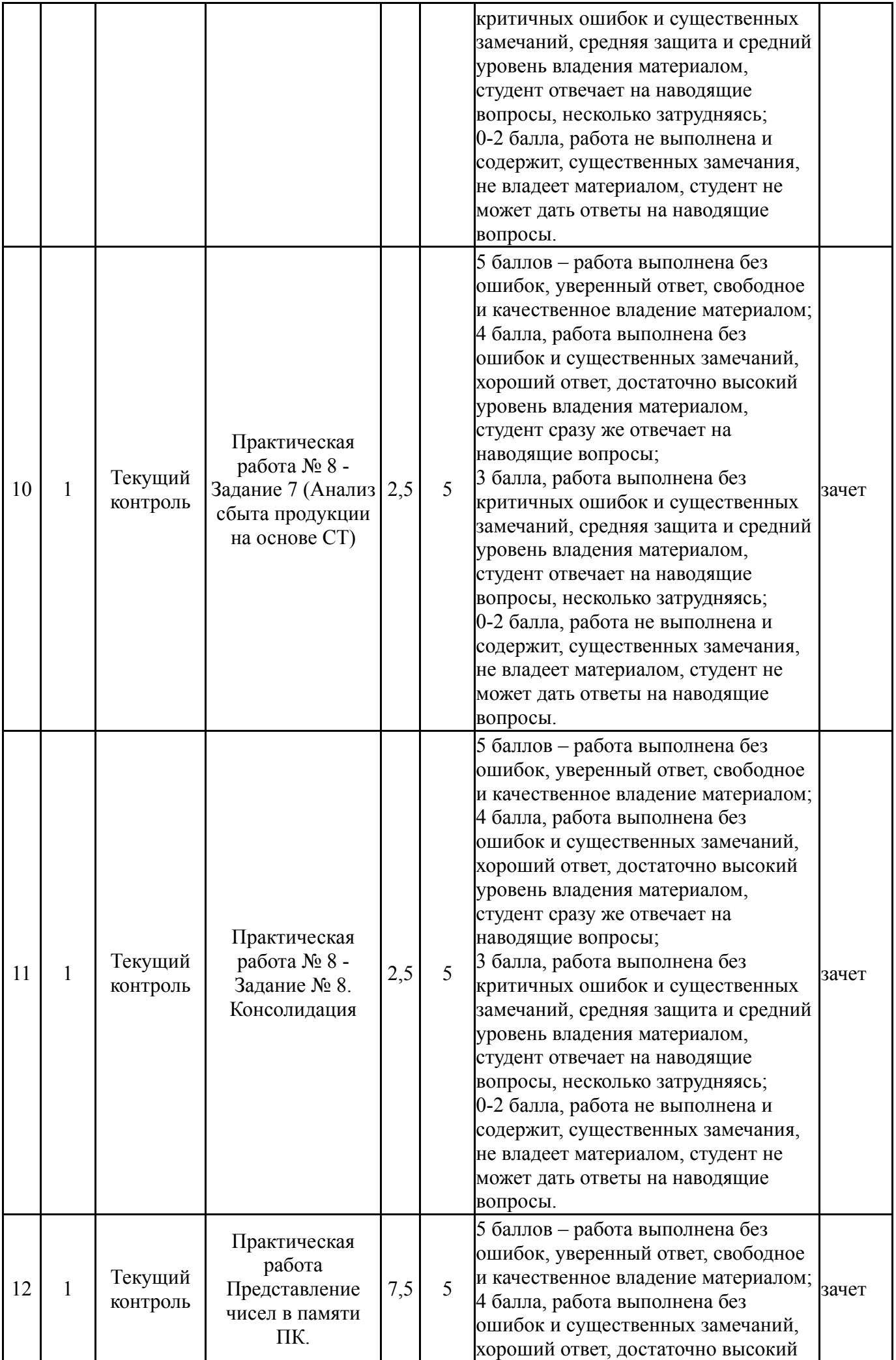

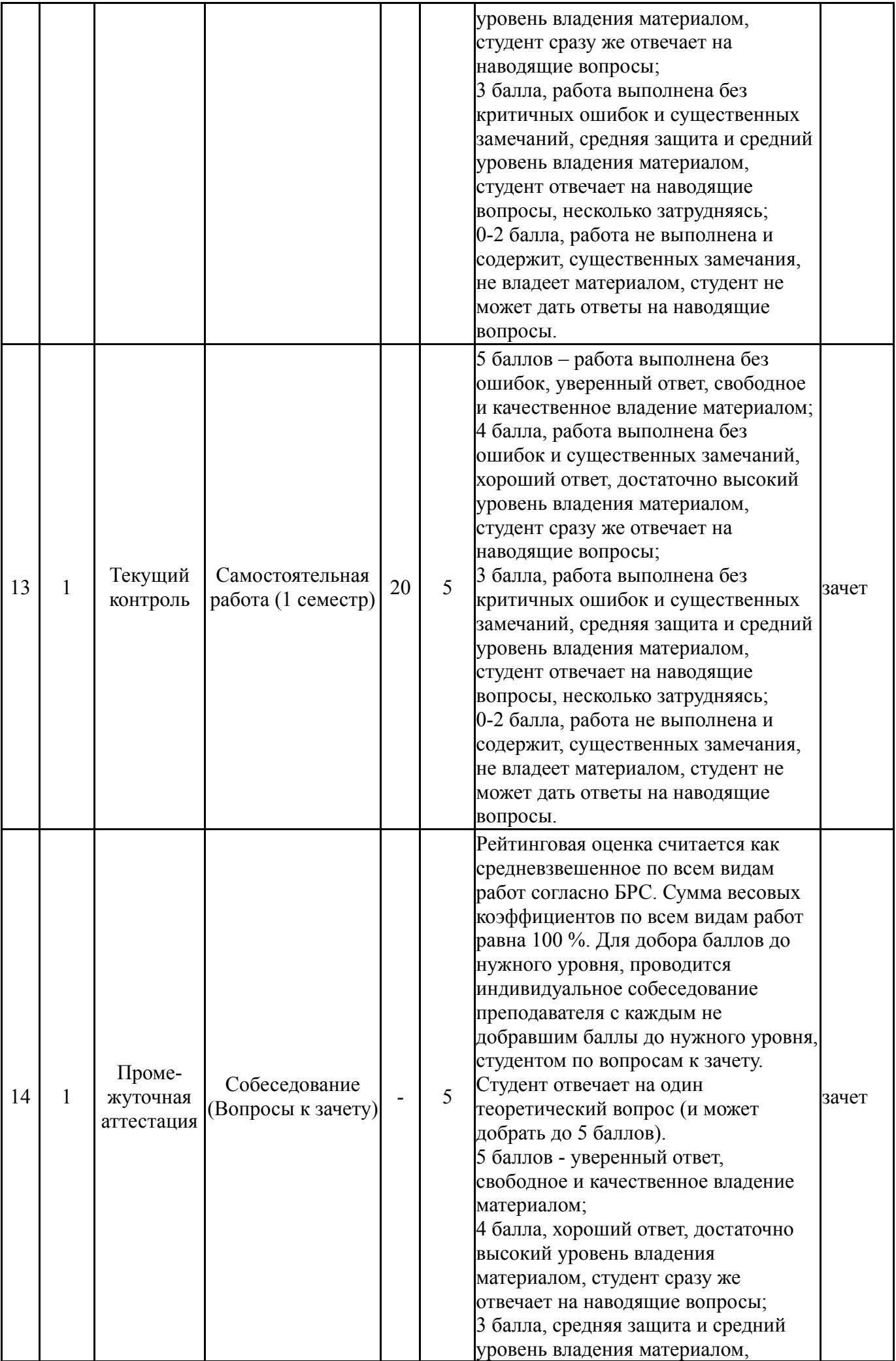

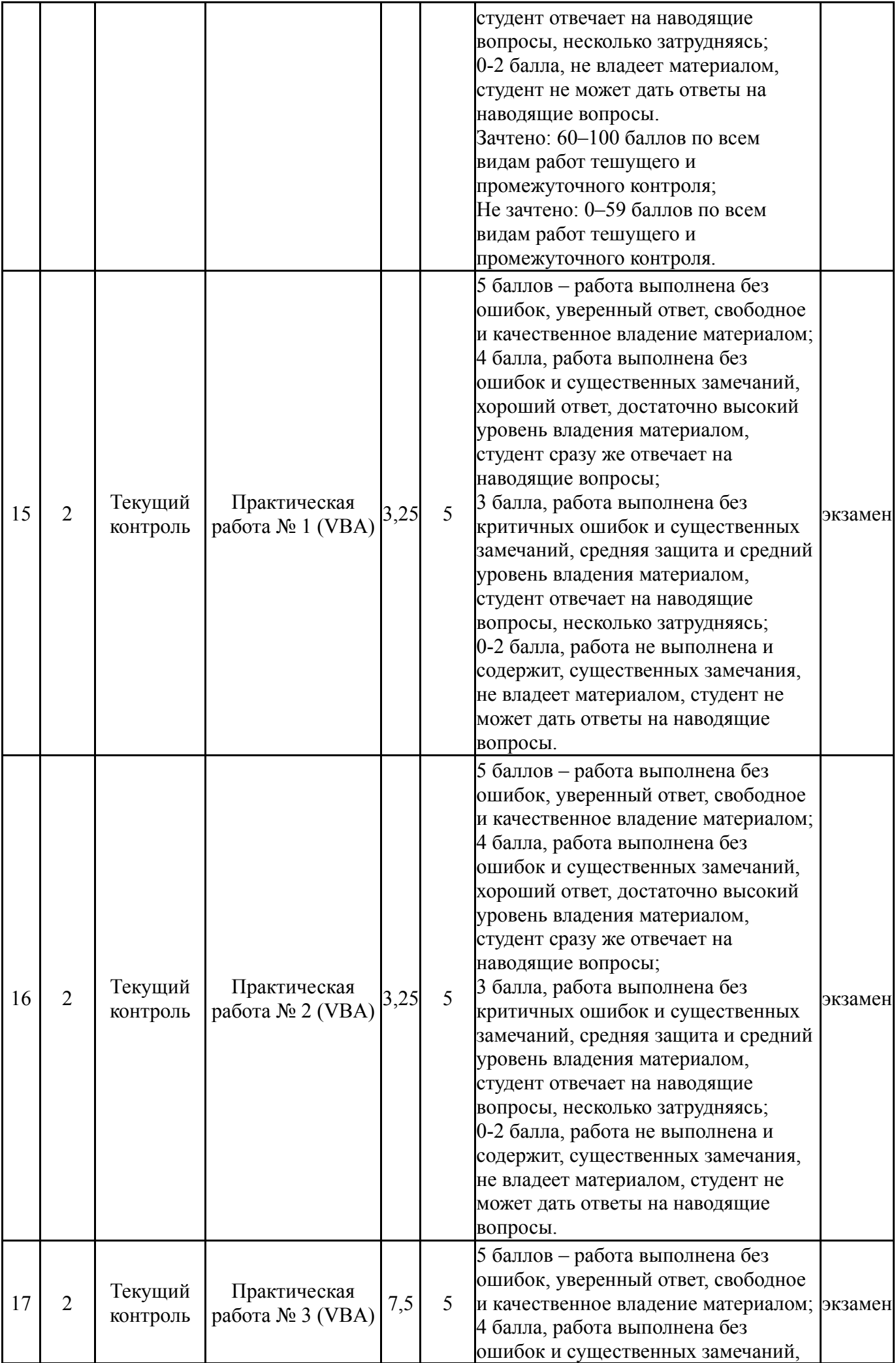

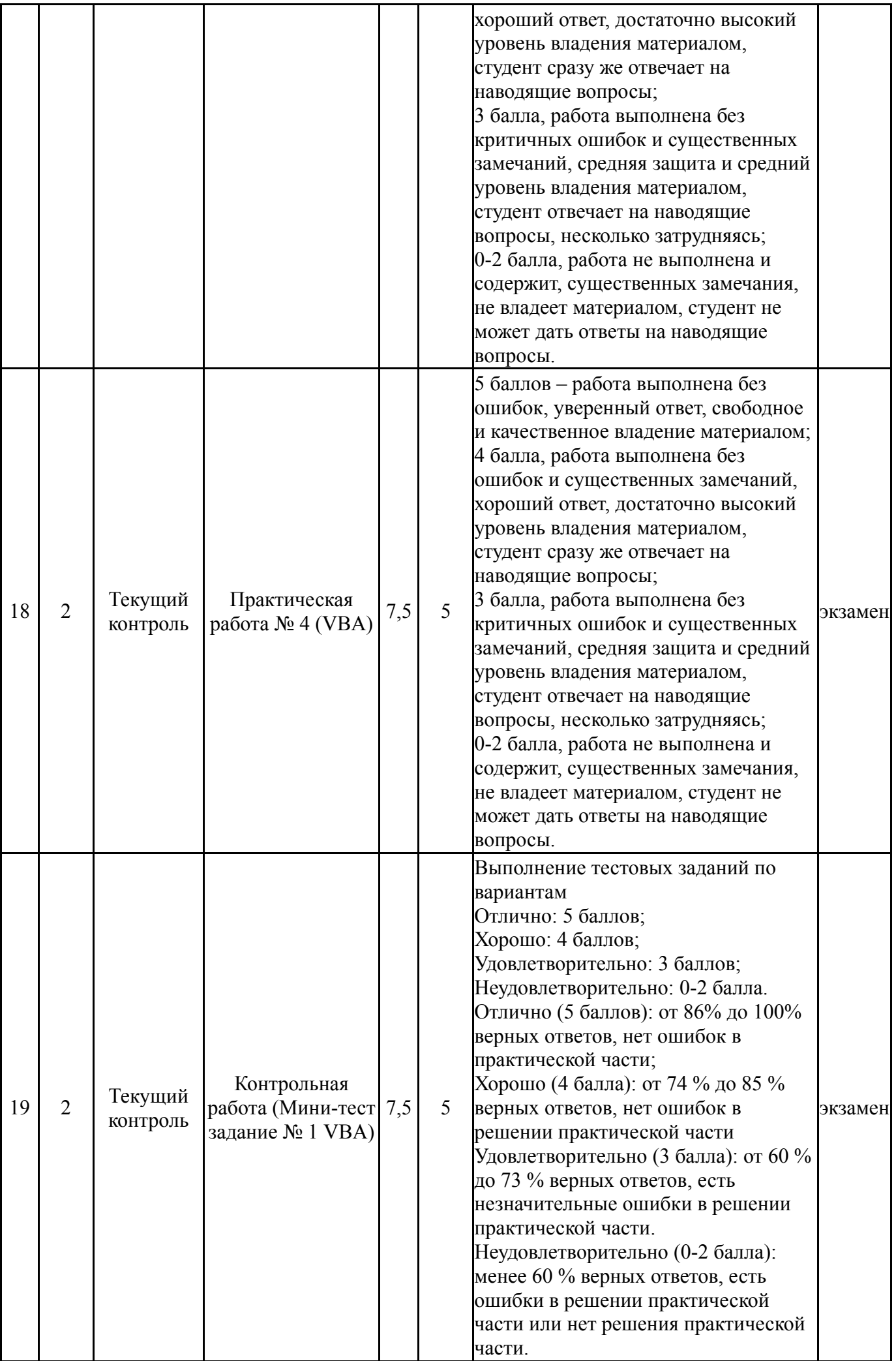

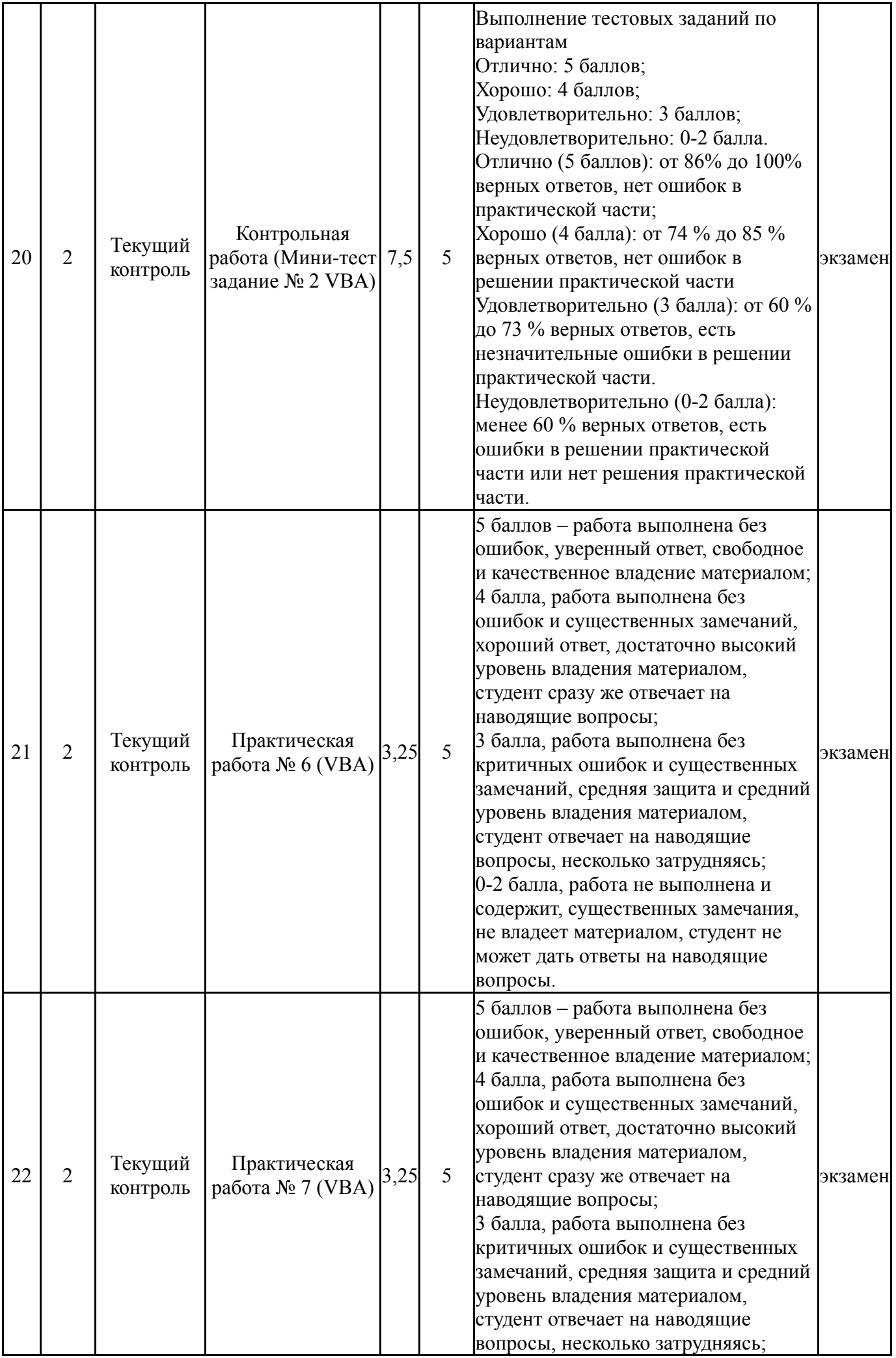

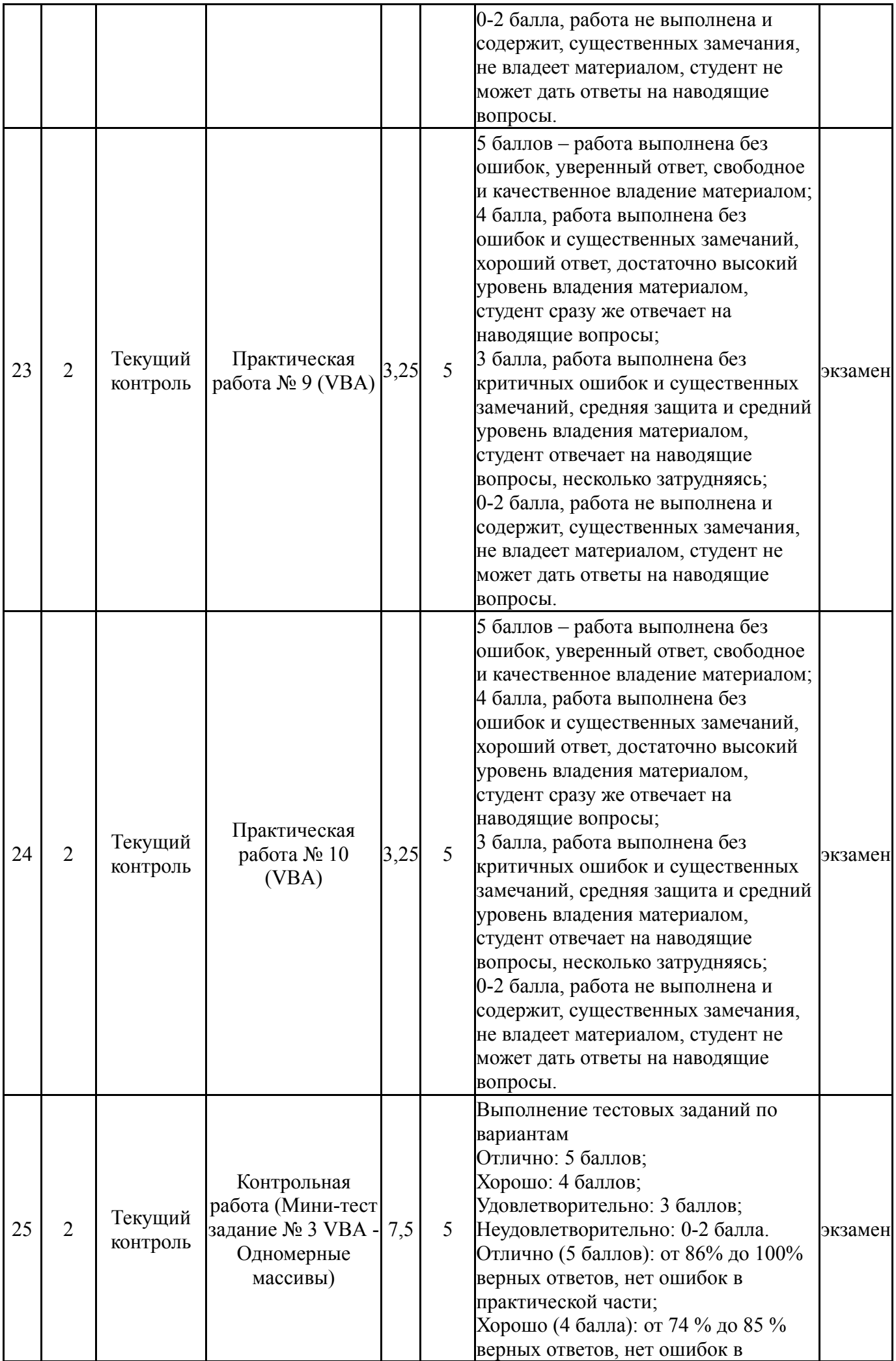

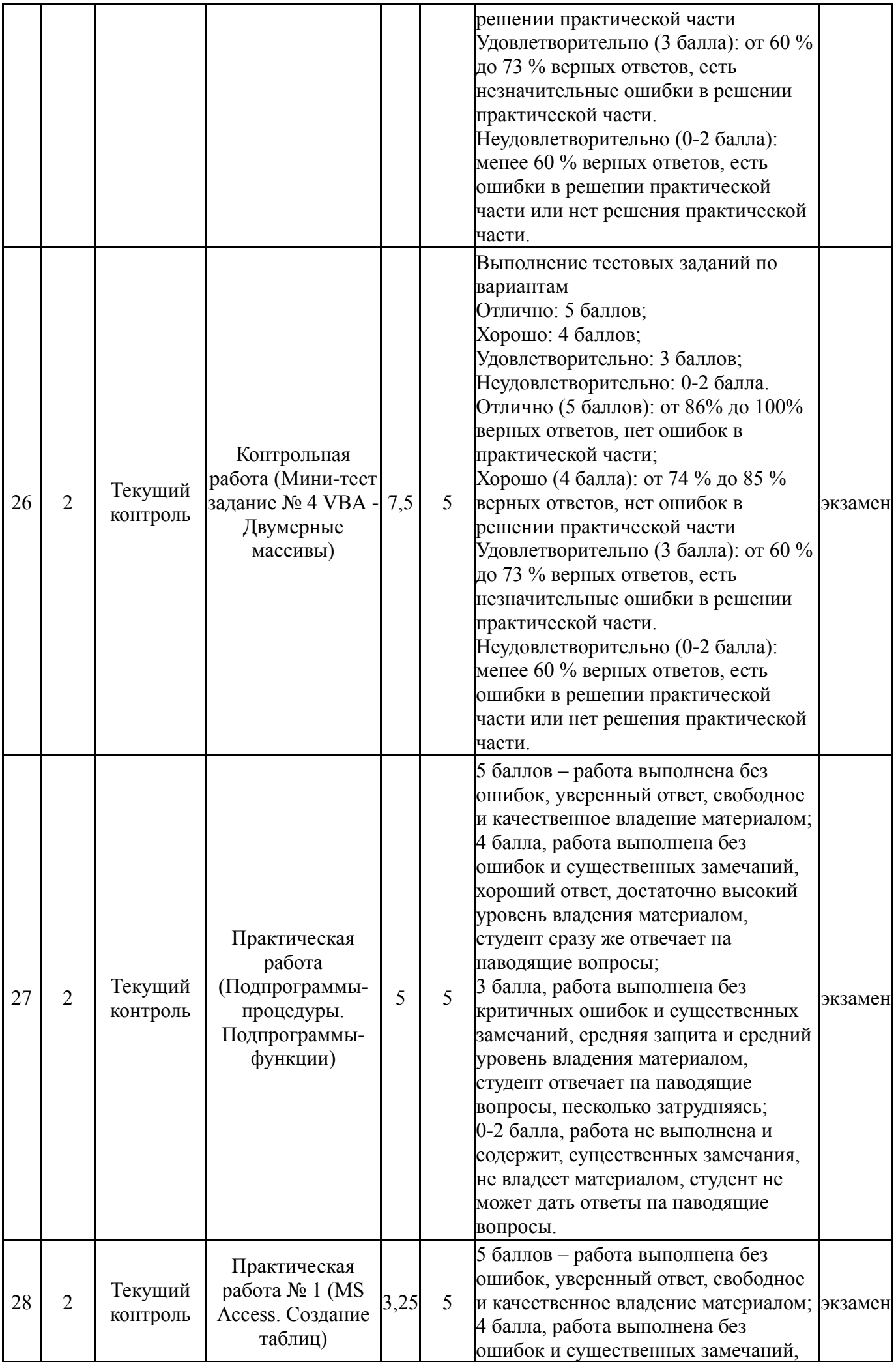

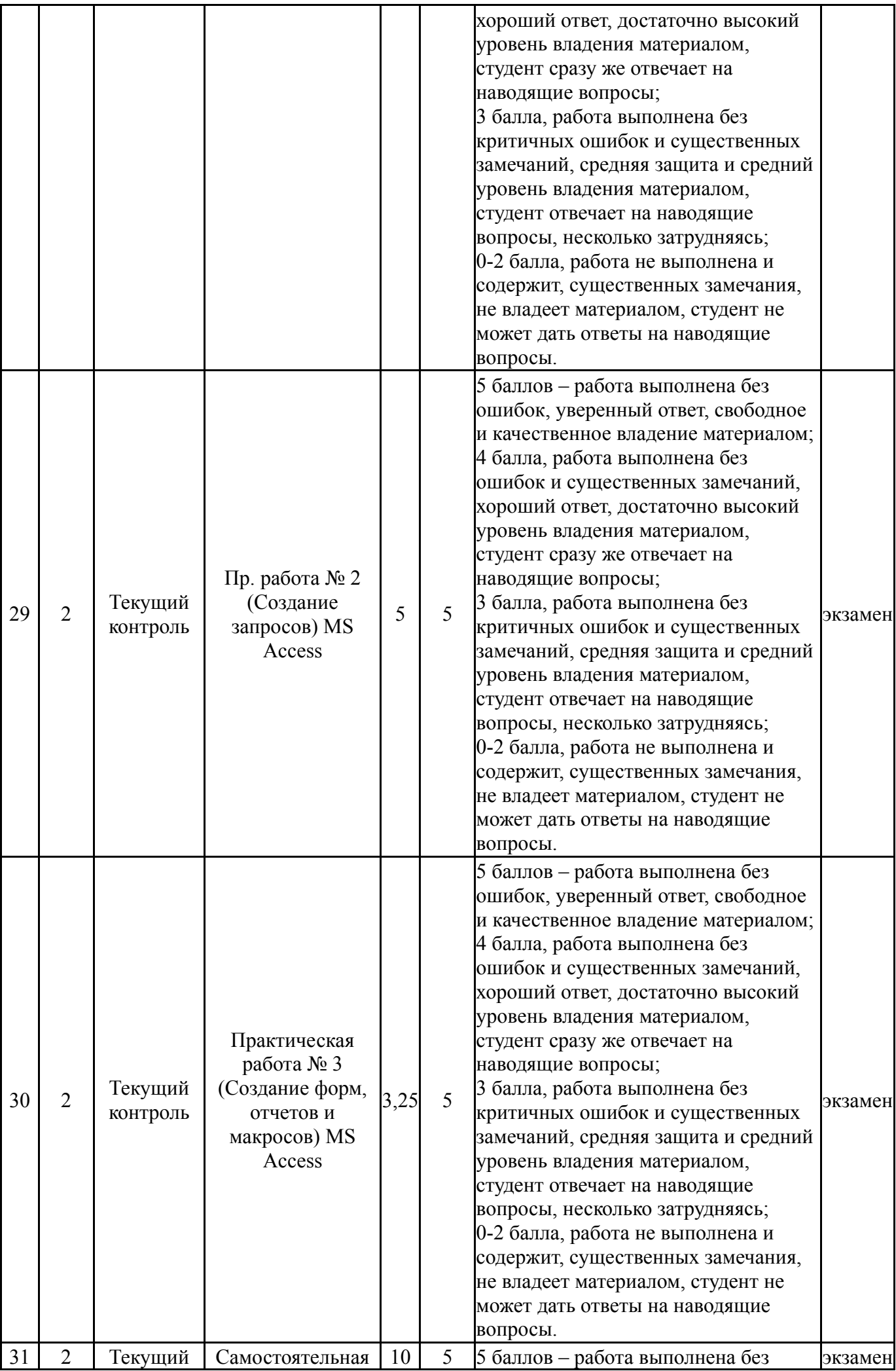

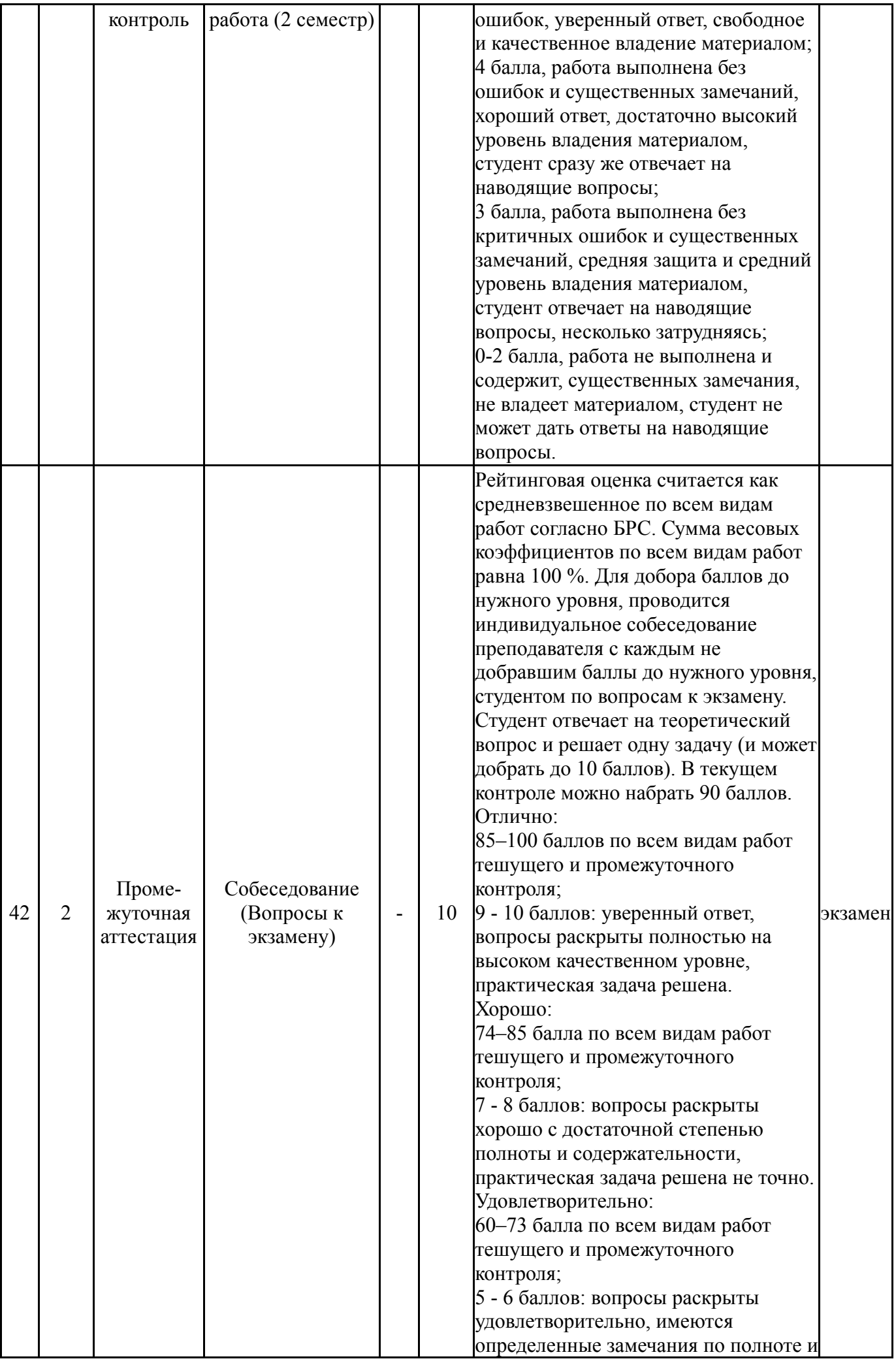

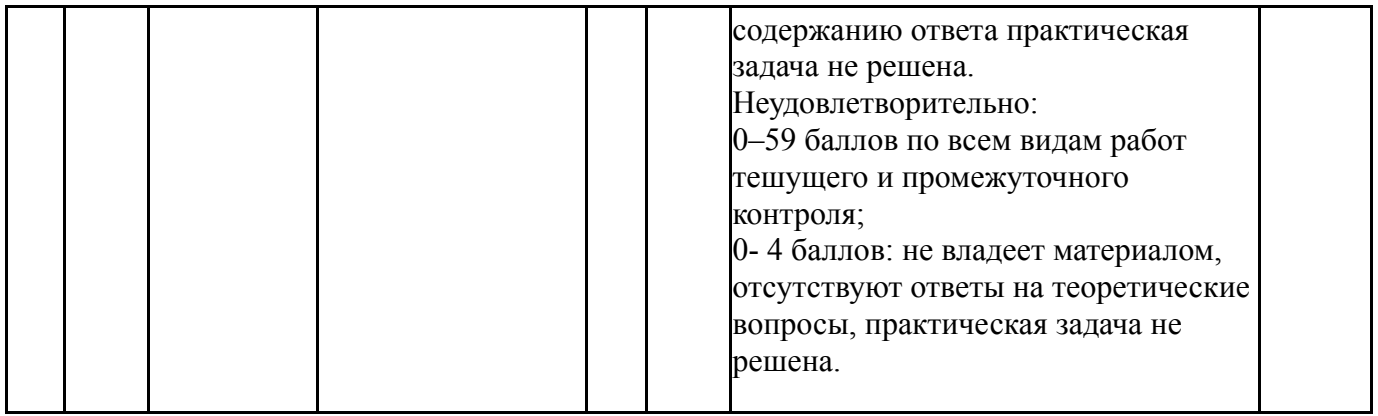

# **6.2. Процедура проведения, критерии оценивания**

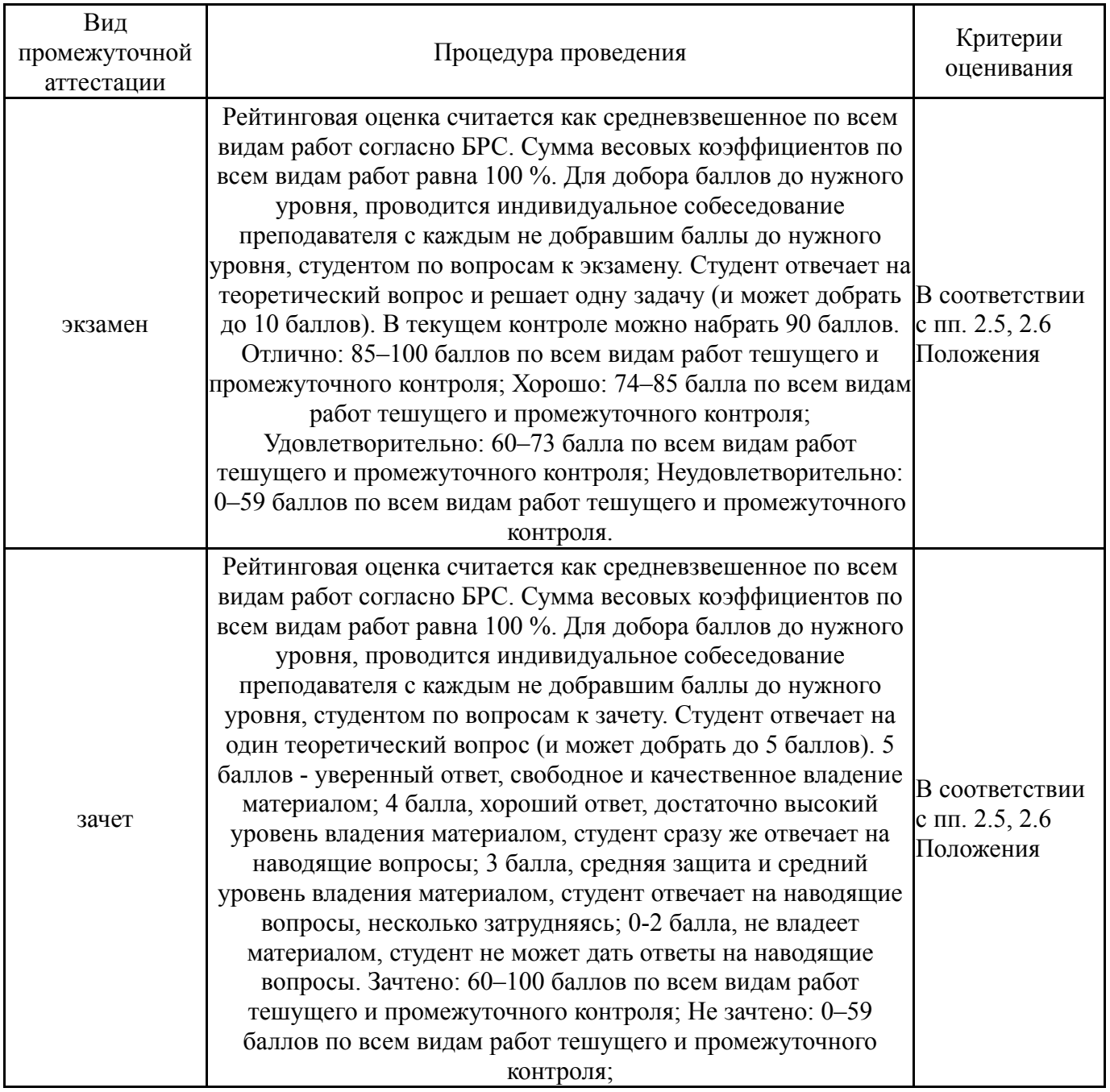

# **6.3. Оценочные материалы**

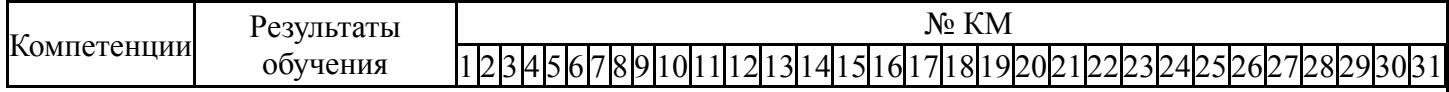

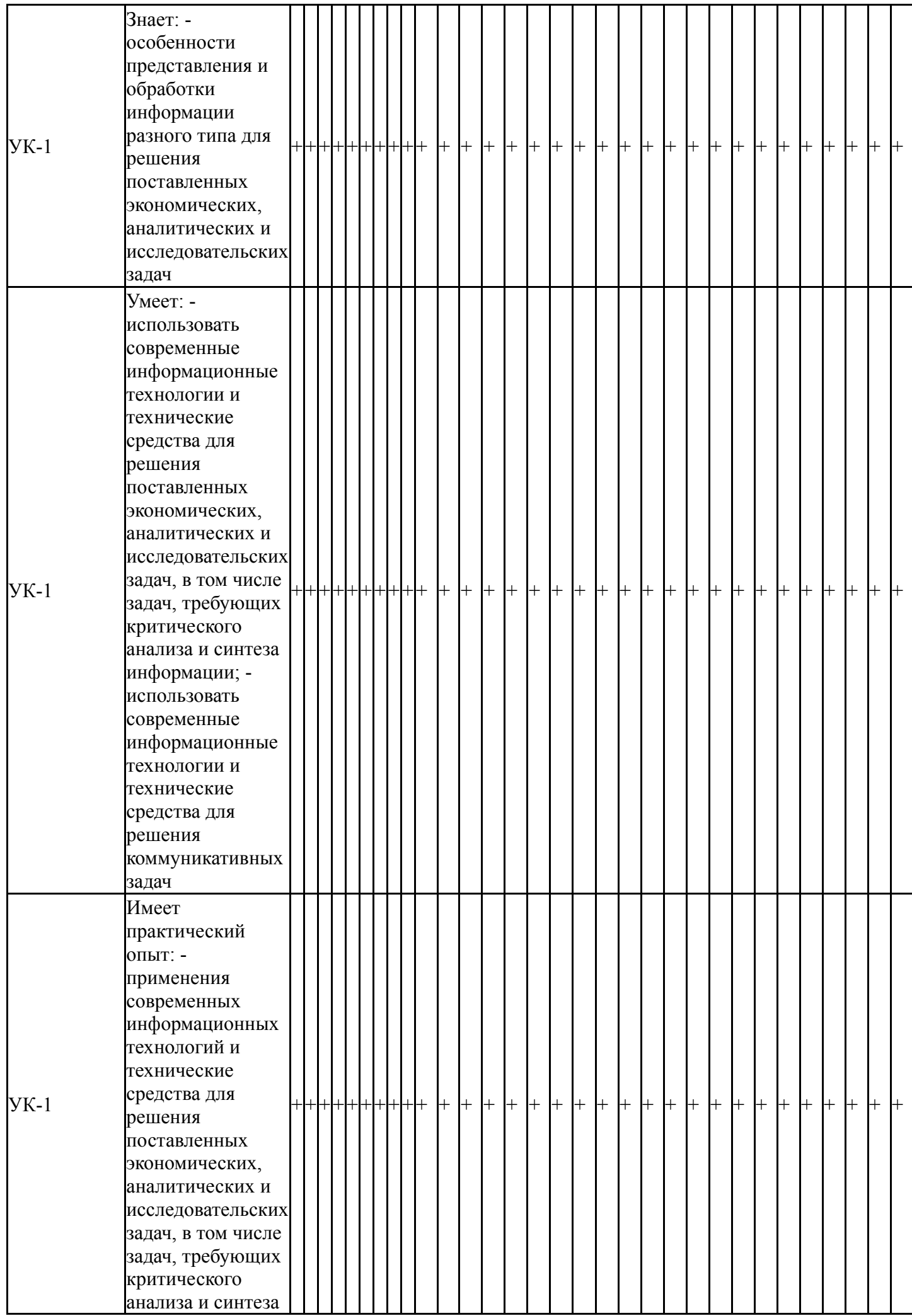

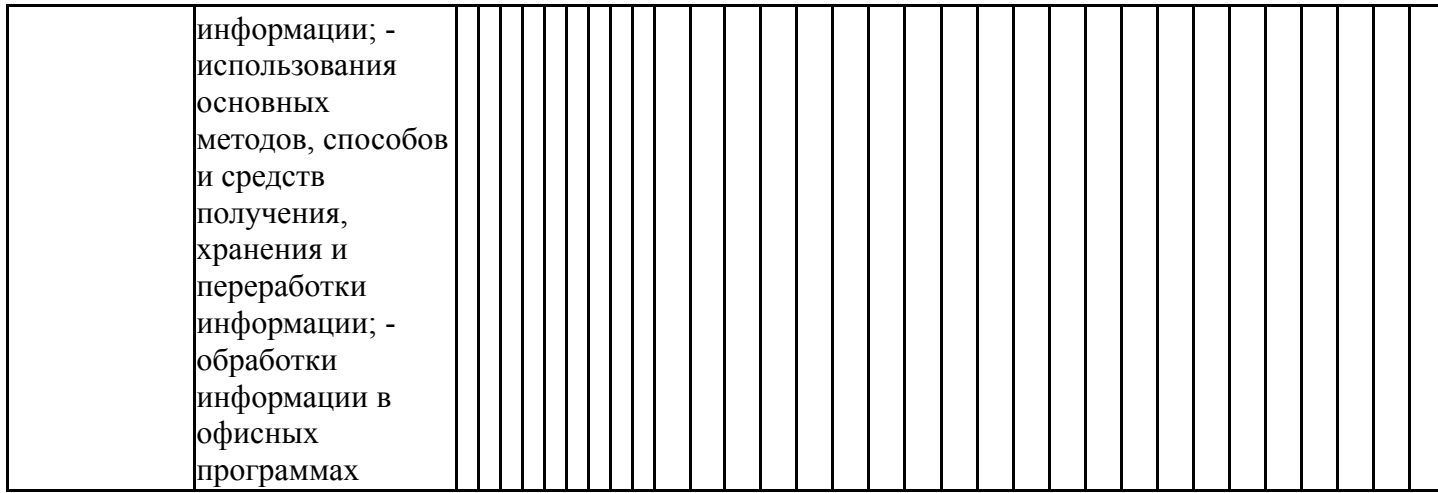

Фонды оценочных средств по каждому контрольному мероприятию находятся в приложениях.

#### **7. Учебно-методическое и информационное обеспечение дисциплины**

#### **Печатная учебно-методическая документация**

- *а) основная литература:* Не предусмотрена
- *б) дополнительная литература:*

1. Информатика [Текст]: учебник / под ред. В.В. Трофимова.- М.: Издательство Юрайт: ИД Юрайт, 2011.- 911с.- ISBN 978-5-9916-1022-3 (Издательство Юрайт); ISBN 978-5-9692-1052-3 (ИД Юрайт).

2. Информатика. Базовый курс [Текст]: учебник / под ред. С.В. Симоновича.- 3-е изд. – СПб.: Питер, 2014.-640с.- ISBN 978-5-496-00217-2.

3. Информатика в экономике [Текст]:учеб. пособие /под ред. Б.Е. Одинцова, А.Н.Романова – М.: Вузовский учебник, 2011.- 478 с.- ISBN 978- 5- 9558-0082-0

*в) отечественные и зарубежные журналы по дисциплине, имеющиеся в библиотеке:* Не предусмотрены

*г) методические указания для студентов по освоению дисциплины:*

1. Информатика: Методические указания по дисциплинам «Информатика», «Информатика и программирование» и «Информационные технологии» для первого и второго семестров обучения всех форм и специальностей обучения / сост. Ю.А. Захарова. – Нижневартовск, 2021. – 27 с.

*из них: учебно-методическое обеспечение самостоятельной работы студента:* 1. Информатика: Методические указания по дисциплинам

«Информатика», «Информатика и программирование» и «Информационные технологии» для первого и второго семестров обучения всех форм и специальностей обучения / сост. Ю.А. Захарова. – Нижневартовск, 2021. – 27 с.

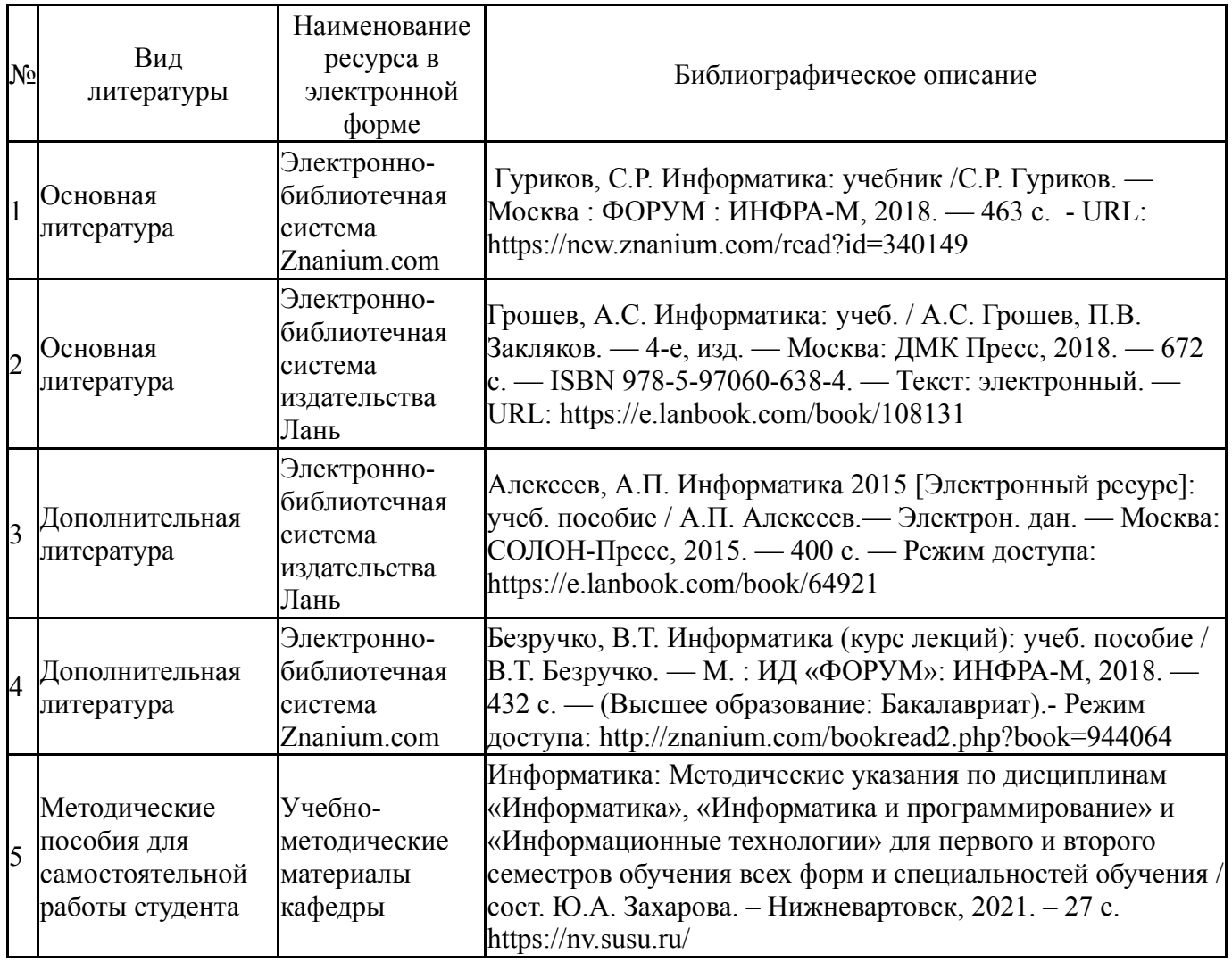

Перечень используемого программного обеспечения:

# 1. Microsoft-Office(бессрочно)

Перечень используемых профессиональных баз данных и информационных справочных систем:

## 1. -Консультант Плюс (Нижневартовск)(бессрочно)

## **8. Материально-техническое обеспечение дисциплины**

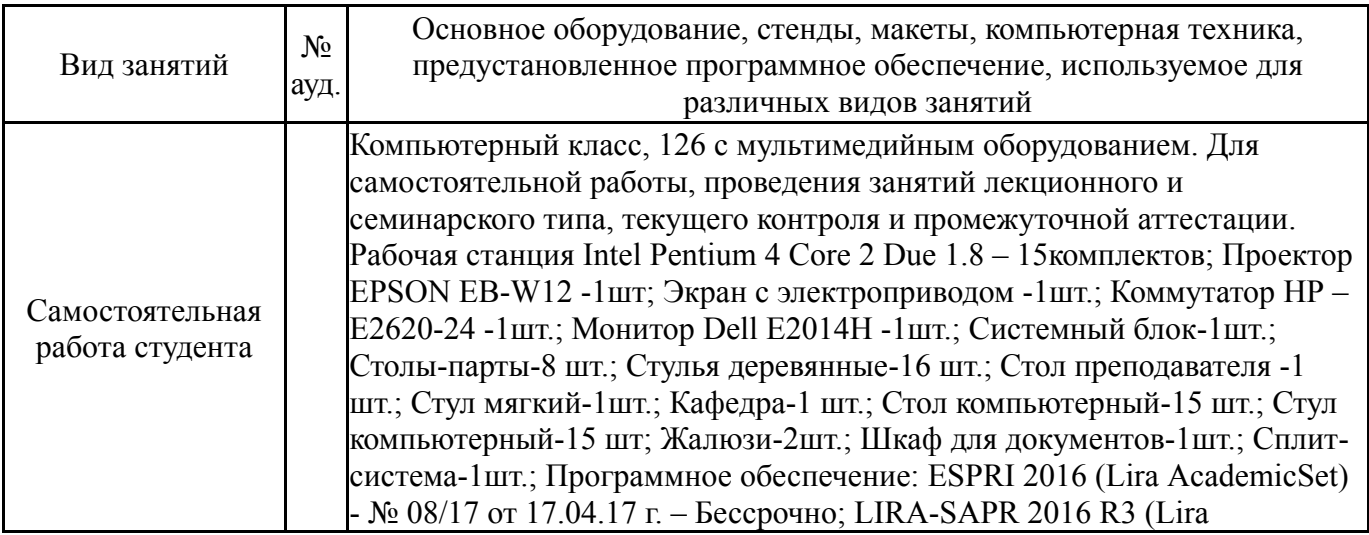

AcademicSet) - № 08/17 от 17.04.17 г. – Бессрочно; Monomakh-SAPR 2016 (Lira AcademicSet) - № 08/17 от 17.04.17 г. – Бессрочно; Sapfir 2016 R3 (Lira AcademicSet) - № 08/17 от 17.04.17 г. – Бессрочно; ГРАНД-Смета, версия 8.0.4 - № 08/17 от 17.04.17 г. – Бессрочно; ГРАНД-СтройИнфо, версия 5.2.1 - № 08/17 от 17.04.17 г. – Бессрочно; Radmin Server 3.4 - № 09/12 от 27.01.12 г – Бессрочно; RollBack Rx Professional - № 09/12 от 27.01.12 г – Бессрочно; Windows 7 Prof - № 09/12 От 27.01.12 г. – Бессрочно; AutoCAD 2012 - № 09/12 От 27.01.12 г. – Бессрочно; Autodesk 3ds Max Design 2012 - № 09/12 От 27.01.12 г. – Бессрочно; Autodesk Inventor Fusion 2012 - № 09/12 От 27.01.12 г. – Бессрочно; Microsoft SQL Server 2008 R2 - № 09/12 От 27.01.12 г. – Бессрочно; Microsoft Office Prof 2013 - № 14/15 от 13.03.15 г. - Бессрочно Borland Developer Studio 2006 - № 26/08 от 10.06.08 г. – Бессрочно; Mathcad 14 M035 - № 26/08 от 10.06.08 г. – Бессрочно; Microsoft Visio Prof 2016 - № 44/15 от 25.11.15 г. – Бессрочно; Информационно-правовая база "КонсультантПлюс"- Бессрочно; Kaspersky Endpoint Security для Windows; 1C:Предприятие 8 б/н от 13.10.10 г – Бессрочно; Deductor Academic - Бесплатное ПО – Бессрочно; K-Lite Codec Pack - Бесплатное ПО – Бессрочно; Рaint.net - Бесплатное ПО (EULA) – Бессрочно; Adobe Acrobat Reader - Бесплатное ПО (Proprietary) – Бессрочно; Google Chrome - Бесплатное ПО (Proprietary) – Бессрочно; Microsoft Visual Studio 2015 Community 2015 - Бесплатное ПО (Proprietary) – Бессрочно; Mozilla Firefox - Бесплатное ПО (Proprietary) – Бессрочно; Trace Mode IDE 6 Base - Бесплатное ПО (Proprietary) – Бессрочно; КОМПАС-3D LT V10 - Бесплатное ПО (Proprietary) – Бессрочно; IntelliJ IDEA Community Edition 2016 - Свободное ПО (Apache) – Бессрочно; Far Manager 2 - Свободное ПО (BSDL) – Бессрочно; Scilab - Свободное ПО (CeCILL) – Бессрочно; OpenProj - Свободное ПО (CPAL) – Бессрочно; Eclipse - Свободное ПО (EPL) – Бессрочно; Dia - Свободное ПО (GNU GPL) – Бессрочно; DOSBox - Свободное ПО (GNU GPL) – Бессрочно; Vim - Свободное ПО (GNU GPL) – Бессрочно; Free Pascal 3.0.0 - Свободное ПО (GNU GPLv2) - Бессрочно Modelio - Свободное ПО (GNU GPLv2) – Бессрочно; Notepad++ - Свободное ПО (GNU GPLv2) – Бессрочно; Oracle VM VirtualBox 5 - Свободное ПО (GNU GPLv2) – Бессрочно; CodeBlocks - Свободное ПО (GNU GPLv3) – Бессрочно; 7-Zip - Свободное ПО (GNU LGPL) – Бессрочно; Lazarus - Свободное ПО (GNU LGPL) – Бессрочно; PascalABC.NET - Свободное ПО (GNU LGPL) – Бессрочно; SWI-Prolog - Свободное ПО (GNU LGPL) – Бессрочно; NUnit 2.2 - Свободное ПО (MIT) – Бессрочно. Компьютерный класс, 204 с мультимедийным оборудованием. Для самостоятельной работы, проведения занятий лекционного и семинарского типа, текущего контроля и промежуточной аттестации. Рабочая станция NORBEL Office Standart Phenom II x4 14 шт. Монитор 20" PHILIPS 206V3LAB 12 шт. Коммутатор HP –E2620-24-1шт Монитор TFT17" - 2 шт. Источник бесперебойного питания APC Back-UPS 400 7 шт. Экран с электроприводом 1шт Мультимедиа-проектор 1шт. Столы-парты-10 шт., Стулья деревянные – 20 шт., Стол компьютерный-14 шт., Стул компьютерный-14 шт., Кафедра-1 шт. Шкаф 6 U настенный-1шт. Шкаф -1шт. Жалюзи-2шт. Программное обеспечение: 1C:Предприятие 8 б/н от 13.10.10 г – Бессрочно; 7-Zip - Свободное ПО (GNU LGPL) – Бессрочно; Adobe Acrobat Reader - Бесплатное ПО (Proprietary) – Бессрочно; AutoCAD 2012 - № 09/12 От 27.01.12 г. – Бессрочно; Autodesk Inventor Fusion 2012 - № 09/12 От 27.01.12 г. – Бессрочно; Borland Developer Studio 2006 - № 26/08 от 10.06.08 г. – Бессрочно; CodeBlocks - Свободное ПО (GNU GPLv3) – Бессрочно; Deductor Academic - Бесплатное ПО – Бессрочно; Dia - Свободное ПО (GNU GPL) – Бессрочно; Far Manager - Свободное ПО (BSDL) – Бессрочно; Free Pascal

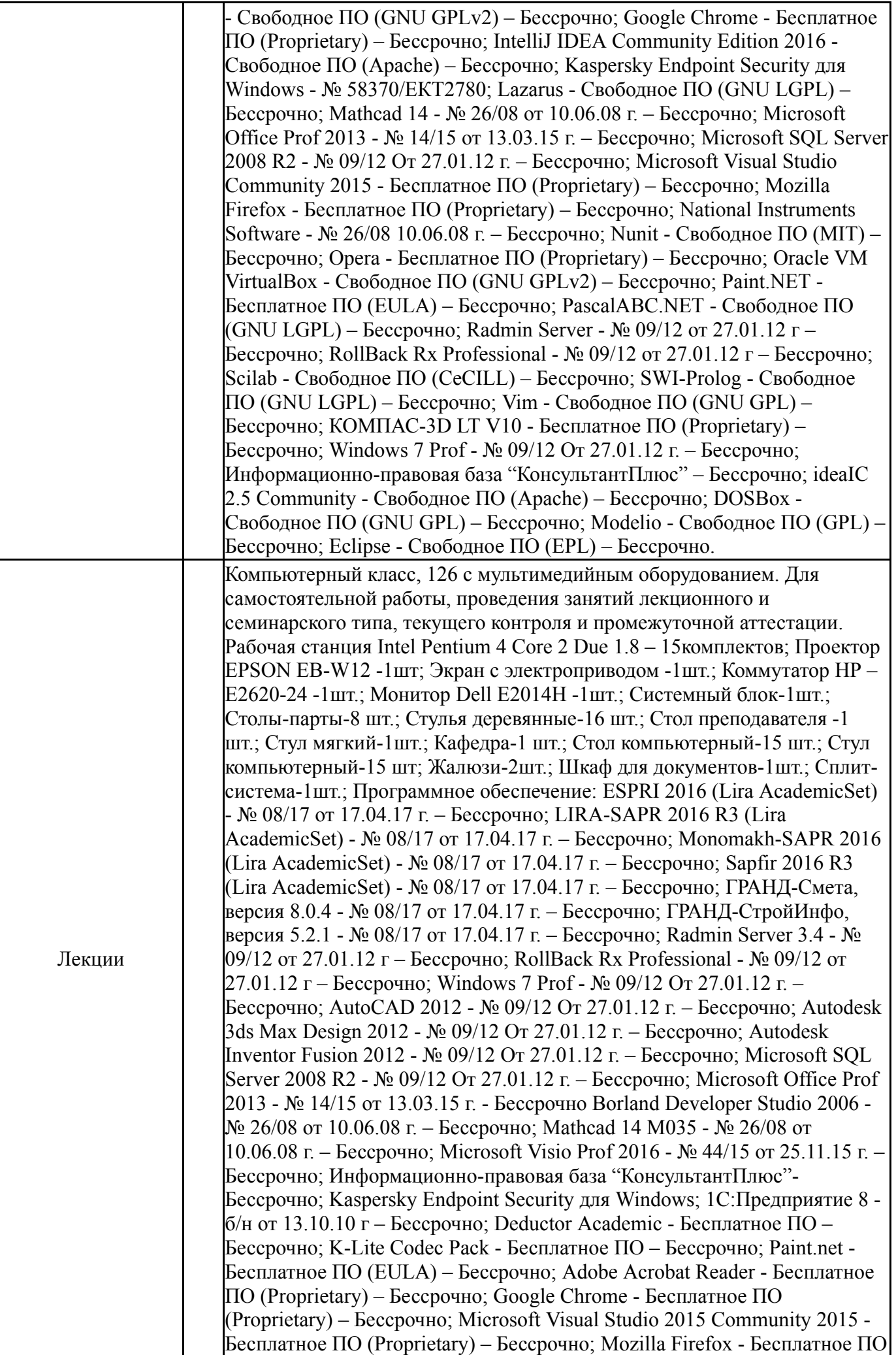

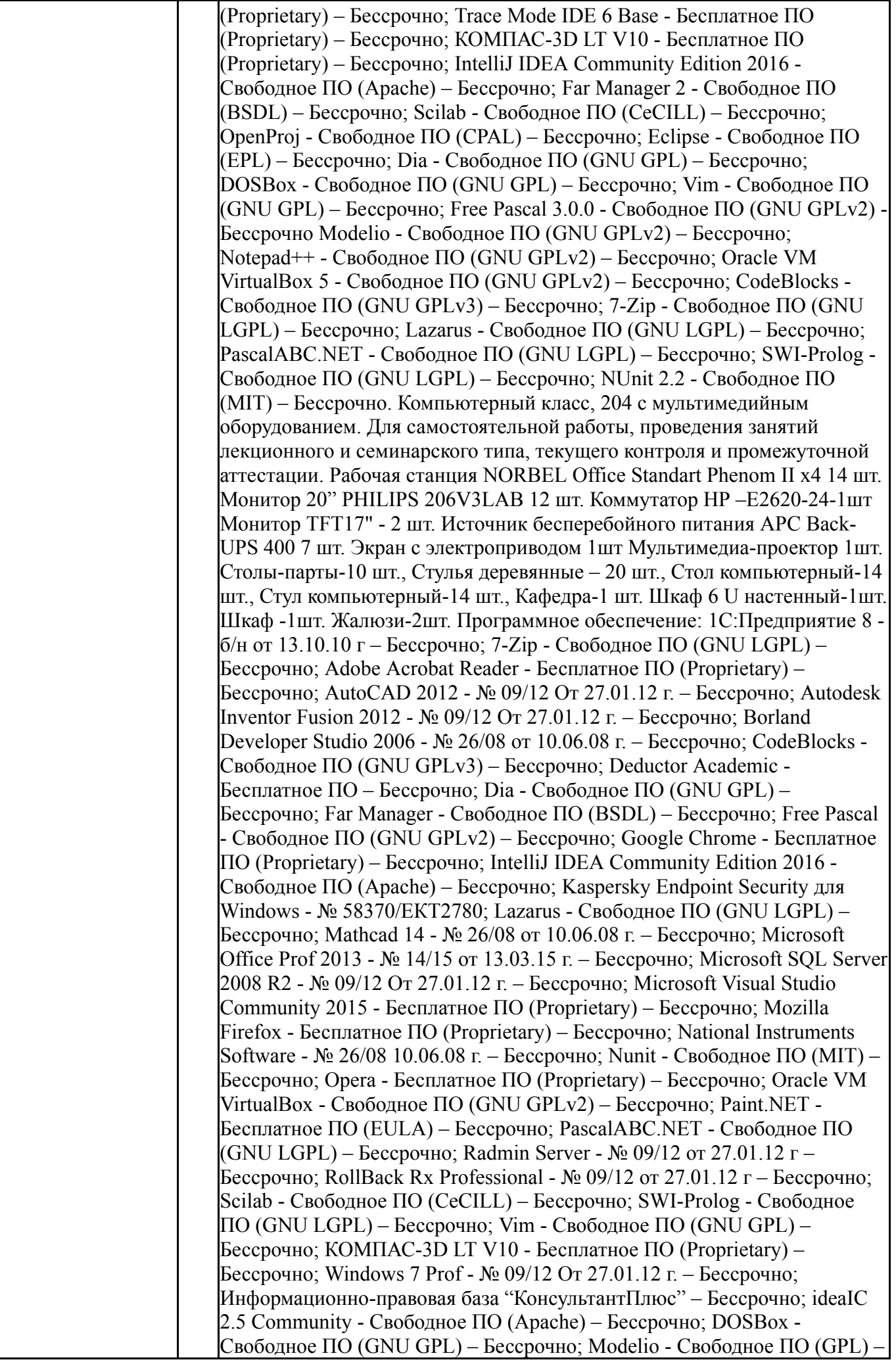

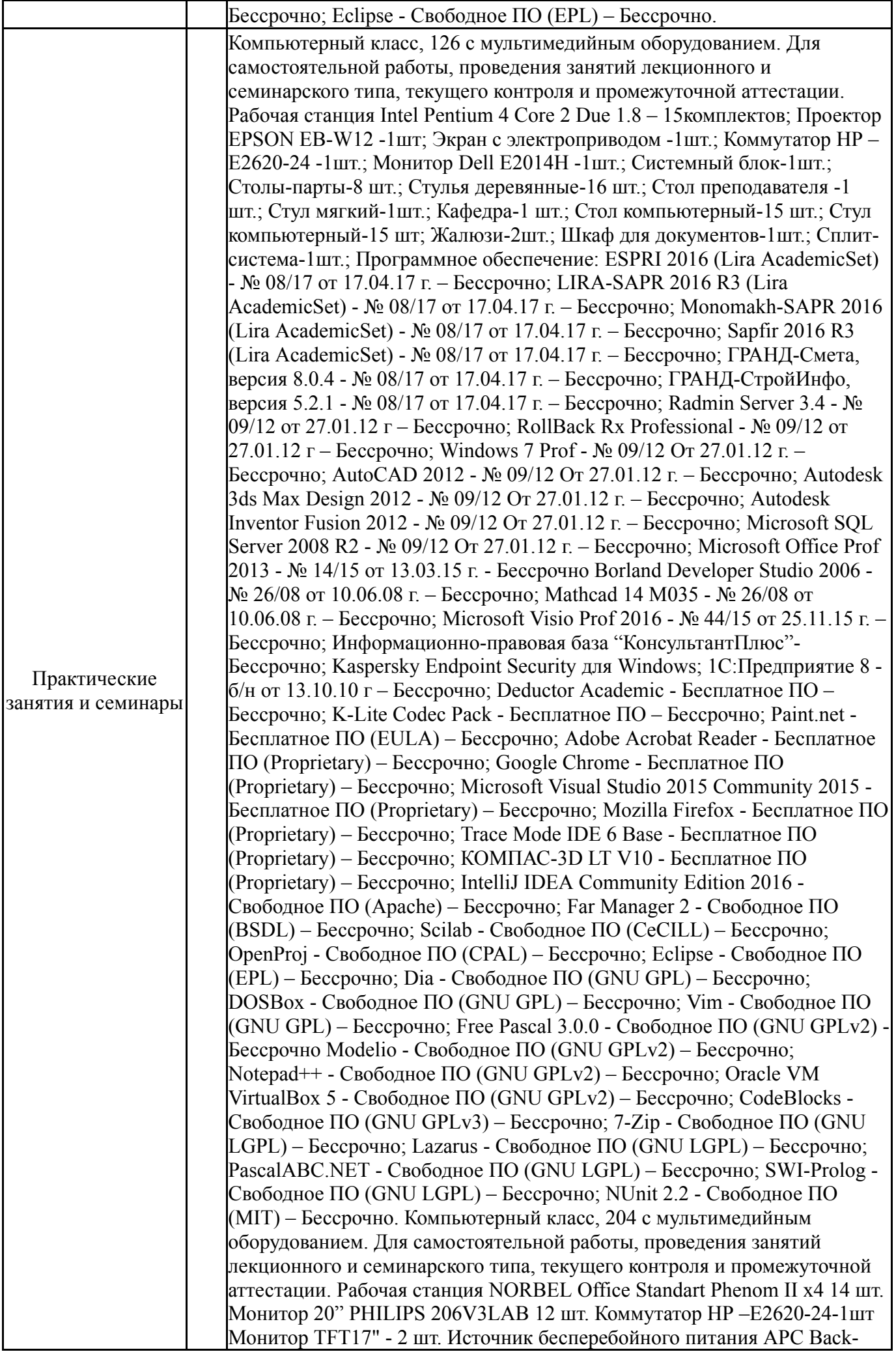

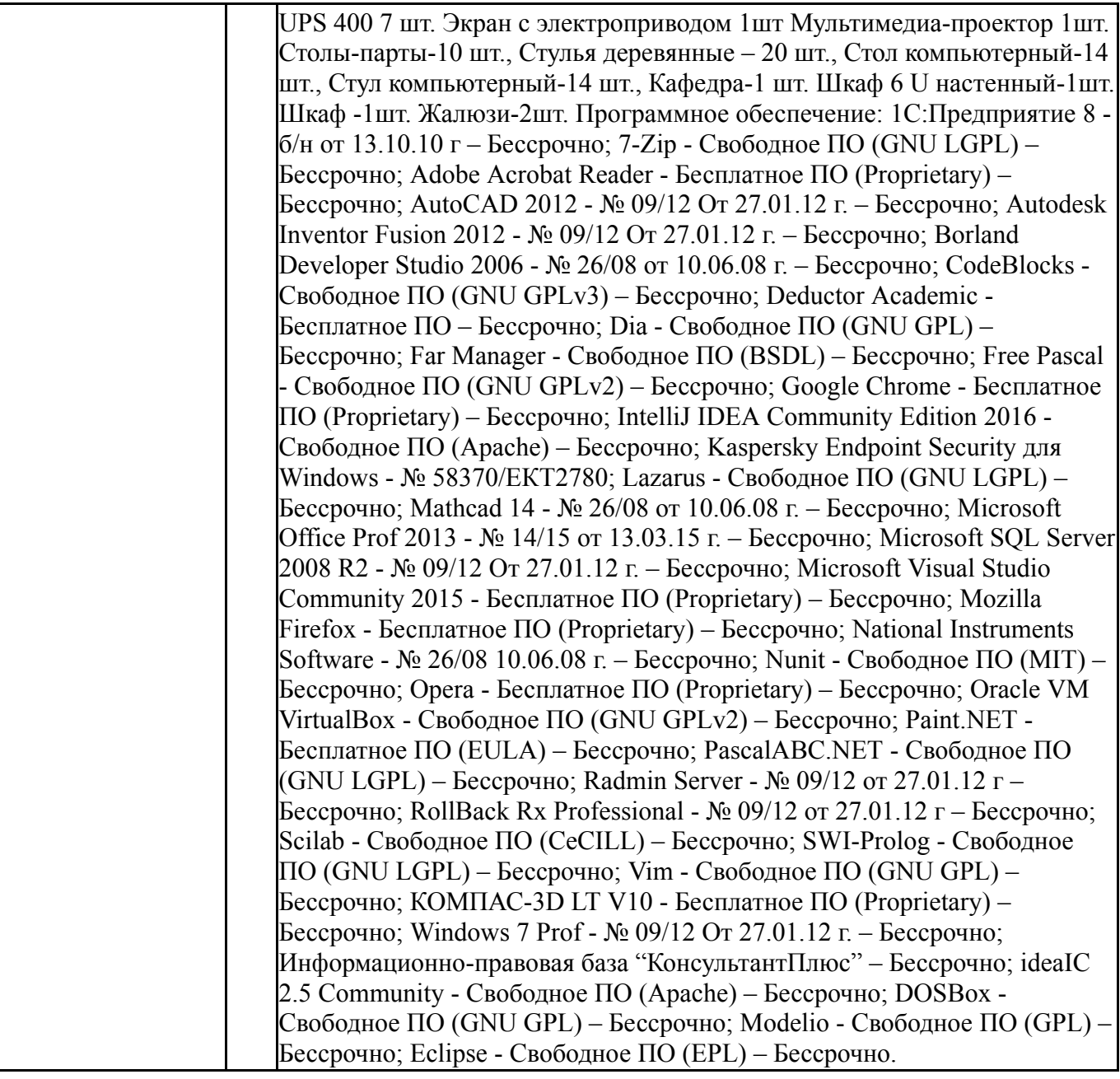